## INSTITUTO SUPERIOR DE AGRONOMIA<br>Modelos Matemáticos e Aplicações – 2023-24 Algumas resoluções de Exercícios de Modelos Lineares Generalizados Some solutions to Generalized Linear Model Exercises

- 1. Ver os slides das aulas.
- 
- 2. (a) The three components of the moder are.<br>
 The *random component* could be considered as a binary response variable (with a Ber-<br>
poulli distribution) indicating whether or not onch mouse developed a tumour (after noulli distribution) indicating whether or not each mouse developed a tumour (after being subjected to the corresponding treatment). However, many mice were subjected to similar treatments and since the data are presented in a contingency table (a table of counts, or absolute frequencies), it is also possible to consider that the response variable counts, or absolute frequencies), it is also possible to consider that the response variable Y is indicating the proportion of mice with tumours, for each experimental situation.<br>Assuming that the result for each mouse is have a random component with what we have called the 'Binomial/n' distribution.<br>Note that in this example, the number of mice observed in each experimental situation. is different. For example, for exposure time 16 months, and dose 0, we have  $n_{11} = 205$ <br>observations: for the same exposure time but dose 0.45 we have  $n_{12} = 304$ ; and so on observations; for the same exposure time but dose 0.45 we have  $n_{12} = 304$ ; and so on.<br>Borrowing terminology from ANOVA contexts, we could say we have an unbalanced experimental design (although we are treating our predictors as numerical variables). The expected value of this response variable is  $E[Y] = p$ , which is also the probability of having a tumour. We assume that this probability differs according to the experimental having a tumour. We assume that this probability differs according to the experimental conditions to which the mice were subjected.
	- conditions to which the mice were subjected.<br>
	 The systematic component is  $\beta_0 + \beta_1$  Dose +  $\beta_2$  Exposicao, since we assume that p may<br>
	yary depending on the values of the two numerical predictors. Dose and Exposican
	- Finally, the link function  $g(\cdot)$  that relates the random and systematic components, <br> Finally, the direction  $g(\cdot) = \beta_0 + \beta_1$ . Dose  $\beta_2$ . Exposicao. is as requested, the probit via the general equation  $g(p) = \beta_0 + \beta_1$  Dose +  $\beta_2$  Exposicao is, as requested, the probit link function,  $g = \Phi^{-1}$ , where  $\Phi$  is the cumulative distribution function (cdf) of a<br>standard Normal distribution. Thus, we have  $\Phi^{-1}(n) = \beta_0 + \beta_1$  Dose +  $\beta_2$  Exposical standard Normal distribution. Thus, we have  $\Phi^{-1}(p) = \beta_0 + \beta_1 \operatorname{Dose} + \beta_2 \operatorname{Exposi}$ cao<br>or equivalently  $p = \Phi(\beta_0 + \beta_1 \operatorname{Dose} + \beta_2 \operatorname{Exposi}$ cao or, equivalently,  $p = \Phi(\beta_0 + \beta_1 \operatorname{Dose} + \beta_2 \operatorname{Exposicao}).$

From the output, we have the estimated values of the three parameters:  $b_0 = -4.8474$ ;  $b_1 = 1.4344$  and  $b_2 = 0.1229$ . Thus, the fitted model specifies that, for a given dose d and time of exposure  $t$ , the probability of the mice developing tumours is given by:

$$
p = \Phi(-4.8474 + 1.4344 d + 0.1229 t) . \tag{1}
$$

The fact that both  $b_1$  and  $b_2$  are positive indicates that as both dose and time of exposure grow, so too the fitted systematic component  $-4.8474 + 1.4344 d + 0.1229 t$  grows, hence the probability of tumour, <sup>p</sup>, also grows. This was to be expected.

(b) The tted model's deviance is just <sup>1</sup>.<sup>3381</sup> which, when compared with the deviance of the Null Model, 198.5347, shows that the fitted model has almost totally accounted for variability. However, this encouraging observation should be tempered by the realization that the model, which has three parameters (the  $\beta_j$ s) was fitted with only  $n = 6$  observations (the counts in each of the six experimental situations). Furthermore, only two different (the countries in each of the countries  $\frac{r}{\epsilon}$  of the countries in the construction  $\frac{r}{\epsilon}$  or  $\frac{r}{\epsilon}$  and the situation difficult exposure times and three dierent doses were used in the experiment, which makes it discusses were used in the experiment, which makes it discusses were used in the experiment, which makes it discusses were used in the exp

to assume that the shape of the fitted surface for other, non-observed, values of the predictors<br>follows a similar trend. But it is possible to compare the fitted model and the Null Model using the Likelihood Ratio (Wilks) test. As in the Linear Model context, the Null Hypothesis  $H_0$  is that both models are the same  $(\beta_1 = \beta_2 = 0)$ , and the Alternative Hypothesis  $H_1$ <br>is that they are not the same. The test statistic is just the difference in the deviances:  $\Lambda_{calc} = D_N - D_M = 198.5347 - 1.3381 = 197.1966$ . This calculated value of Wilks' Lambda<br>is clearly significant on a  $\chi^2$  distribution (the degrees of freedom are given by the difference is clearly significant on a  $\chi^2$ <br>in the number of parameter in the number of parameters in both models, since the Null Model has a single parameter,  $\beta_0$ : the R command 1-pchisq(197.1966,2) gives zero, to the precision displayed. As would be expected there is a very clear rejection of  $H_2$  and the models differ significantly. would be expected, there is a very clear rejection of  $H_0$  and the models differ significantly.

- (c) The near-zero p-values associated with the asymptotic Maximum-Likelihood tests for  $\beta_1 = 0$  $(p < 2 \times 10^{-16})$  and for  $\beta_2 = 0$   $(p = 4.78 \times 10^{-14})$  indicate that neither numerical predictor can be dropped without significantly affecting the goodness-of-fit.<br>(d) There are two questions:
- 
- $\mathbb{R}^n$  There are two questions: i. The estimated probability associated with having dose  $d = 0.75$  and exposure time  $t = 36$ . The corresponding systematic component with the estimated parameters is  $t = 36$ . The corresponding systematic component with the estimated parameters is  $-4.8474 + 1.4344 \times 0.75 + 0.1229 \times 36 = 0.6528$  and from equation 1, the corresponding probability of developing a tumour is given by  $\Phi(0.6528) = 0.7430574$ . These values were calculated with the estimated model coefficients rounded off to four decimal places, as shown in the question sheet. By re-fitting the model using the data frame ratos, we can obtain values with greater precision.

```
\rightarrow ratos.glm1 <- glm(formula =cbind(com, sem) \tilde{ } Dose + Exposicao,
                              family = binomial(profit), data=ratos)
+ family the binding probing the family.<br>> prodict(ratos glm1 | neuddata frame(Dose=0.75 | Exposicao=36))
p = 10.6517764
\sum_{n=1}^{\infty}> predict(ratos.glm1, new=data.frame(Dose=0.75, Exposicao=36), type="response")
```
0.7427273

(recall that the command predict, by default, gives the systematic component, but with argument type="response" gives the estimated probability).

- ii. The dose d for which  $p = 0.5$ , if exposure time is  $t = 24$ . Since p is given by the cdf of a<br>Normal distribution, we know that  $p = 0.5$  when the value of the systematic component Normal distribution, we know that  $p = 0.5$  when the value of the systematic component is zero:  $\Phi(0) = 0.5$ . Hence, we must have  $-4.8474 + 1.4344 \times d + 0.1229 \times t = 0$ . Since is zero:  $\Phi(0) = 0.5$ . Hence, we must have  $-4.8474 + 1.4344 \times d + 0.1229 \times t = 0$ . Since  $t = 24$  this means we must have the dose  $d = \frac{4.8474 - 0.1229 \times 24}{24} = 1.3231$ . This dose  $t = 24$ , this means we must have the dose  $d = \frac{4.8474 - 0.1229 \times 24}{1.4344} = 1.3231$ . This dose is higher than any of the doses that were used in the experiment, but the 50% rate of tumours is also higher than for any of the observed doses, which is coherent. tumours is also higher than for any of the observed doses, which is coherent.
- with, respectively,  $a = 3$  and  $b = 2$  levels (as in the output, we consider Dose as Factor A and Exposicion as Factor B). This means we have a two way factorial design (all observed doses Exposicao as Factor B). This means we have a two-way factorial design (all observed doses No interaction effects are envisaged (nor could they be since there is one observation one proportion of 'successes' - for each experimental situation). Therefore, the equation  $f_{\text{or}}$  the systematic component will now have additive effects only for the levels (except the for the systematic component will now have additive effects only for the levels (except the first) of each individual factor. Using notation similar to that introduced in the study of ANOVA models, we can assume that for the reference experimental situation  $(1, 1)$  (dose<br>zero and exposure time 16 months), the systematic component is of the form  $\mu$ . Staving zero and exposure time 16 months), the systematic component is of the form  $\mu$ . Staying

with exposure time 16 months, but for dose (Factor A) level  $2(0.45$  parts per  $10000$ ), we would have systematic component  $\mu + \alpha_2$ . Again for exposure time 16 months, but for dose (Factor A) level 3 (0.75 parts per  $10000$ ), we would have systematic component  $\mu + \alpha_3$ . For the first dosage (0) but exposure time (Factor B) level 2 (24 months), we have systematic component  $\mu + \beta_2$ . For the second dose and second exposure time we have systematic component  $\mu + \alpha_2 + \beta_2$ . Finally, for the third dosage and second exposure time the systematic component is  $\mu + \alpha_3 + \beta_2$ . All these expressions can be written in a single equation, using the indicator (dummy) variables introduced in the study of ANOVAs:

$$
\mu + \alpha_2 \mathcal{I}_{A_2} + \alpha_3 \mathcal{I}_{A_3} + \beta_2 \mathcal{I}_{B_2} \tag{2}
$$

 $\mathbb{R}^n$  we must not forget that we are in the context of a probing  $\mathbb{R}^n$  is stribution function  $\Phi$  in order to be set to standard Normal cumulative distribution function  $\Phi$  in order to have the fitted probabilities of developing a tumour. The model equation is therefore:

$$
p = \Phi(\mu + \alpha_2 \mathcal{I}_{A_2} + \alpha_3 \mathcal{I}_{A_3} + \beta_2 \mathcal{I}_{B_2}) \tag{3}
$$

The notable differences in relation to the probit model which considered the predictors as numerical variables is that here the doses and exposure times do not have numerical values: different doses and/or exposure times are just different categories, without relations of scale. dierent doses and/or exposure times are just dierent categories, without relations of scale.

(f) The estimated parameter values are given in the output:  $\hat{\mu} = -2.9038$ ,  $\hat{\alpha}_2 = 0.6880$ ;<br> $\hat{\alpha}_2 = 1.0850$ ; and  $\hat{\beta}_2 = 0.9826$ . Thus, the fitted probabilities are given by:  $\hat{\alpha}_3 = 1.0859$ ; and  $\hat{\beta}_{B_2} = 0.9826$ . Thus, the fitted probabilities are given by:

$$
p = \Phi(-2.9038 + 0.6880 \cdot \mathcal{I}_{A_2} + 1.085 \cdot \mathcal{I}_{A_3} + 0.9826 \cdot \mathcal{I}_{B_2}) \tag{4}
$$

a tumour after 16 months is the value of p for the first experimental situation, that is,<br> $\hat{\phi} = \Phi(\hat{\phi}) = \Phi(-2.0038) = 0.001843318$  (as given by the P command packs). This  $\hat{p} = \Phi(\hat{\mu}) = \Phi(-2.9038) = 0.001843318$  (as given by the R command pnorm(-2.9038)). This fitted probability compares with a relative frequency of tumours in the same experimental situation of  $\frac{1}{205}$  = 0.004878049. While different, it is of a similar order of magnitude.<br>The estimated probability for the same experimental situation, using the previous model (where predictors were considered numerical variables) is given by:  $\Phi(-4.8474 + 1.4344 \times 0.101929 \times 16) = \Phi(-2.841) = 0.001982978$ . Once again, the estimate is different from  $0 + 0.1229 \times 16$  =  $\Phi(-2.881) = 0.001982078$ . Once again, the estimate is different from, but coherent with, the observed relative frequency.

- but coherent with, the observed relative frequency.<br>
(g) It is not possible, in the ANOVA-type GLM, to estimate probabilities for exposure times<br>
(and/or dose), that were not used as experimental factor levels. Factor leve  $(and/or does)$  that were not used as experimental factor levels. Factor levels are just different categories, with no scale. In this sense, this model is less flexible than the initial model. But it must also be taken into account that the very few different exposure times and dosages that were used in the experiment are also not sufficient to ensure that the systematic component of that model (which defines a plane in 3-dimensional space, in our case), is an adequate trend for other, untested, doses and/or exposure times.
- (h) The deviance for the fitted model is now  $D = 1.0902$ . This is slightly smaller than the deviance of the initial model (which it will be recalled was  $D=1.3381$ ). Note that in both deviance of the initial model (which, it will be recalled, was  $D=1.3381$ ). Note that in both cases, the Null Model is the same: its equation is just  $p = \Phi(\beta_0)$  (or  $\Phi(\mu)$  using the ANOVA notation), that is, a constant probability  $p$  for all experimental situations. Hence, the Null deviance is the same:  $D_N = 198.5347$ . Both models are clearly better than the Null Model.  $\Lambda_{calc} = 198.5347 - 1.0902 = 197.4445$ , but note that the  $\chi^2$  distribution for this statistic will<br>now have 3 degrees of freedom, since the model which was now fitted has four parameters now have  $3$  degrees of freedom, since the model which was now fitted has four parameters

( $\mu$ ,  $\alpha_2$ ,  $\alpha_3$  and  $\beta_2$ ), whereas the Null Model has the single parameter  $\mu$ . This Wilks' test can be carried out in R by fitting both models and then using the **anova** command with the can be carried out in R by the analysis and the anonymouth models and the anomal with the anomal with the anomal with the anomal with the anomal with the anomal with the anomal with the anomal with the anomal with the anom test=Chisq argument:

```
> ratos.glm2 <- glm(formula = cbind(com, sem) ~ as.factor(Dose) + as.factor(Exposicao),
\ge ratos. Nulo <- glm(formula = cbind(com, sem) \degree 1, family = binomial(probit), data=ratos)
> anova (ratos.Nulo, ratos.glm2, test="Chisq")
Analysis of Deviance Table
\overline{J}
```

```
Model 1: cbind(com, sem) \tilde{ } 1<br>Model 2: cbind(com, sem) \tilde{ } as.factor(Dose) + as.factor(Exposicao)
model 2: chema (com, sem) - as.factor(2000) - as.factor(2000)<br>Resid Df Resid Dev Df Deviance Pr(>Chi)
   R = 108.531 5 198.53<br>2 2 1.09 3
\mathbf{1}
```
It should also be noted that, as can be seen applying the summary function to the fitted models, the value of the AIC for this ANOVA-type model is slightly higher than for the model which assumed numerical predictors: AIC: 35.347, when compared with AIC: 33.594. This means that the numerical predictor model performs slightly better under this criterion, essentially because it obtains a similar deviance with one less parameter. In any case, both models have a very similar quality from the point of view of both deviance and AIC. The choice between them will not depend on this aspect, but more so on the previously discussed characteristics: if other values of doses/exposure times are of interest, it would preferable to use the model with numerical predictors; but this entails the risk of assuming that the underlying trend for probabilities of tumours is given by the equation  $(1)$ , when not enough different values of dosages and exposure times were used to properly assess the adequacy of this assumption.

this assumption.<br>(i) The model that is being requested will be a *saturated* model: there would have to be six<br>different parameters (the four in the above ANOVA-type model, plus the two interaction effects for experimental situations with neither factor set to its first level:  $(\alpha\beta)_{22}$  and  $(\alpha\beta)_{22}$ ). But there are only six experimental situations and a single observation in each  $(\alpha\beta)_{23}$ ). But there are only six experimental situations, and a single observation in each one. That this is the case can be confirmed by actually fitting the model with  $\mathbb{R}$ :

```
> ratos.glm3 <- glm(formula = cbind(com, sem) ~ as.factor(Dose) * as.factor(Exposicao),
\sum_{i=1}^n family \sum_{i=1}^n family \sum_{i=1}^n\overline{y} summary \overline{y}Call:<br>glm(formula = cbind(com, sem) ~ as.factor(Dose) * as.factor(Exposicao),
\delta<sup>am</sup>(semily = com, semily = com, semily = com, semily = com, semily = com, semily = com, semily = com, semily = com, semily = com, semily = com, semily = com, semily = com, semily = com, semily = com, semily = com, se
      f_{\text{max}} = \frac{f_{\text{max}}}{f_{\text{max}}}Deviance Residuals:<br>
[1] 0 0 0 0 0 0
[1 \ldots]r<br>Chien
\sum_{i=1}^{n} (dispersion parameter for binomial family taken to be 1)
Null deviance: 1.9853e+02 on 5 degrees of freedom
AIC: 38.256
Number of Fisher Scoring iterations: 4
```
Note the zero deviance and how all deviance residuals are zero. This is not the result of having a very good model, but of having a saturated model, with as many parameters as there are observations.

- 
- 3. (a) Basta o comando plot (Elisa1, pch=16).<br>(b) Dada a natureza da variável resposta emergencias, que é uma variável de contagem do número de adultos que emergem na geração seguinte (não fazendo sentido impôr à partida um limite superior), pode admitir-se que essa variável resposta tenha distribuição de Poisson. O parâmetro λ duma Poisson é o seu valor esperado:  $E[Y] = \lambda$ , pelo que modelar λ significa<br>modelar a tendância de fundo (valores médies) da variável resposta V modelar a tendência de fundo (valores médios) da variável resposta <sup>Y</sup> .
	- (c) Essa função de ligação canónica da distribuição Poisson é o logaritmo:  $g(\lambda) = \ln(\lambda)$ . Assim, utilizar essa função de ligação corresponde a modelar a relação entre o preditor x (número de larvas de mosquito presentes no substrato, esciarídeos) e o logaritmo do número esperado larvas de mosquito presentes no substratoridades no substratoridades no substratoridades no logaritmo do número<br>A logaritmo e o logaritmo e o logaritmo do número esperanto esperanto esperanto e logaritmo do número esperant de adultos na geração seguinte através da equação:

$$
\ln(\lambda(x)) = \beta_0 + \beta_1 x \qquad \Leftrightarrow \qquad \lambda(x) = e^{\beta_0 + \beta 1 x} .
$$

O gráfico indica como admissível a relação de tipo exponencial indicada, uma vez que uma<br>curva exponencial (crescente) acompanha o padrão da nuvem de pontos.

(d) O ajustamento do modelo obtém-se da seguinte forma e com os resultados indicados: (d) O ajustamento do modelo obtém-se da seguinte forma e com os resultados indicados:

```
> Elisa1.glm <- glm(emergencias ~ esciarideos , family=poisson, data=Elisa1)
> summary(Elisa1.glm)<br>[...]
Coefficients:
Coefficients:
Estimate Std. Error z value Pr(>|z|)<br>(Intercept) 2.632e+00 5.076e-02 51.85 <2e-16 ***
(Intercept) 2.632.632.632.63<br></a>intercept) 2.636 </a>
(Dispersion parameter for poisson family taken to be 1)
Null deviance: 513.00 on 56 degrees of freedom
nuur marremaart sustatus om en mageste er erstatum<br>Residual deviance: 244 22 on 55 degrees of fre
Residual deviance: 244.22 on 55 degrees of freedom
AIC: 526.32<br>Number of Fisher Scoring iterations: 4
\mathcal{S}
```
A curva ajustada tem assim equação  $y = e^{2.632 + 0.0005248 x}$ A curva ajustada tem assim equação  $y = e^{2.632+0.0005248}x$ . A interpretação do parâmetro  $\beta_1$  neste tipo de modelos pode fazer-se reparando que, para qualquer valor do preditor x, o valor especiale de  $Y$  é dado por  $\lambda$ valor esperado de Y é dado por  $\lambda(x) = e^{\beta_0} e^{\beta 1x}$ <br>valor esperado de Y vem:  $\lambda(x+1) = e^{\beta_0} e^{\beta 1(x+1)}$ valor esperado de Y vem:  $\lambda(x+1) = e^{\beta_0} e^{\beta_1(x+1)} = e^{\beta_0} e^{\beta_1 x} e^{\beta_1}$ . Assim, tem-se . Assimilate the contract of the contract of the contract of the contract of the contract of the contract of the contract of the contract of the contract of the contract of the contract of the contract of the contract of t

$$
e^{\beta_1} = \frac{\lambda(x+1)}{\lambda(x)}
$$
  $\Leftrightarrow$   $\beta_1 = \ln(\lambda(x+1)) - \ln(\lambda(x))$ .

Assim, cada aumento numa unidade no preditor <sup>x</sup> corresponde, em média, a multiplicar o valor esperado da variável resposta por  $e^{\beta_1}$ . No nosso exemplo, o valor estimado de  $\beta_1$  é<br> $h = 0.0005248$ , polo que aumentar numa unidade o número de larvas de mesquito presentes  $b_1 = 0.0005248$ , pelo que aumentar numa unidade o número de larvas de mosquito presentes no substrato corresponde, em média, a multiplicar o número de adultos na geração seguinte por e<sup>0.0005248</sup> = 1.000525. Este valor muito pequeno é também reflexo da escala de valores de preditor  $x$  (escientideos), que varia entre valores próximos de zero e valores maiores do preditor  $x$  (esciarideos), que varia entre valores próximos de zero e valores maiores do que 2500. Uma interpretação mais adequada a esta gama de valores observados poderia dizer respeito a um múltiplo de  $\beta_1$ . Por exemplo, através dum raciocínio análogo ao ndicado

na alínea 3d, pode concluir-se que a cada aumento de 100 unidades no valor do preditor,<br>corresponde um factor multiplicativo de e<sup>0.0005248×100</sup> – 1.053881 na razão  $\frac{\lambda(x+100)}{\lambda(x+100)}$  pelo corresponde um factor multiplicativo de  $e^{0.0005248 \times 100} = 1.053881$  na razão  $\frac{\lambda(x+100)}{\lambda(x)}$ que o número médio de adultos emergentes aumentará, em média, cerca de 5% por cada<br>100 larvas de mesquite adicionais no substrate <sup>100</sup> larvas de mosquito adicionais no substrato.

- (e) A curva ajustada acima pode ser traçada sobre a nuvem de pontos com o comando:
	- $>$  curve(exp(2.632 + 0.0005248\*x), from = -50, to = 2700, col="red", add=TRUE)

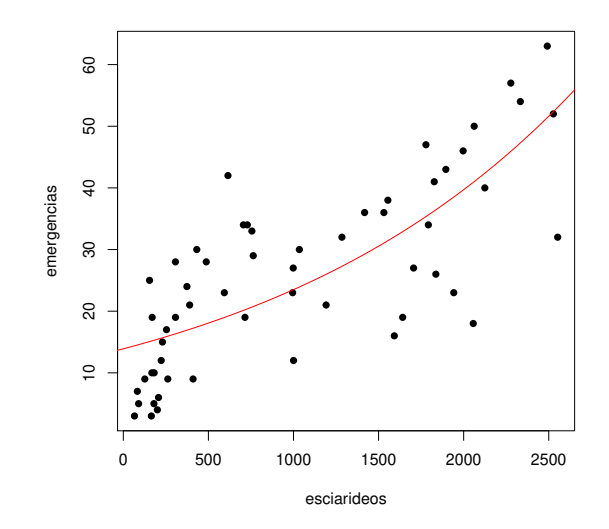

(f) Os ICs (assintóticos) a 95% de confiança pedidos para cada  $\beta_i$  (j=1,2) são da forma:

$$
\Big] b_j - z_{0.025} \cdot \hat{\sigma}_{\hat{\beta}_j} , b_j + z_{0.025} \cdot \hat{\sigma}_{\hat{\beta}_j} \Big[ ,
$$

onde  $b_j$  indica a estimativa do respectivo parâmetro  $\beta_j$ ,  $z_{0.025}$  é o quantil de ordem 1–0.025= 0.975 numa distribuição  $\mathcal{N}(0,1)$ , e  $\hat{\sigma}_{\hat{\beta}_j}$  é o desvio padrão (assintótico) associado ao estimador  $\hat{\beta}_i$ , e dado pelo correspondente elemento diagonal da inversa da matriz de informação  $j$ , e dado pelo correspondente elemento diagonal da inversa da matriz de informação<br>sher  $\mathcal{T}^{-1}$  Ora,  $z_{0.005}=1.959964$  Os restantes valores são disponibilizados na listade Fisher,  $\mathcal{I}^{-1}$ . Ora,  $z_{0.025} = 1.959964$ . Os restantes valores são disponibilizados na lista-<br>gem produzida pelo comando summary(Elisa1 glm). Assim, e para o IC correspondente  $\hat{\beta}_1$ , tem-se  $b_1 = 0.0005248$  e  $\hat{\sigma}_{\hat{\beta}_1} = 0.00003209$ . O correspondente IC assintótico a 95% é  $[0.0004619, 0.0005877]$ . Este IC contém apenas valores positivos, pelo que o facto multiplicativo e $^{\beta_1}$  que transforma  $\lambda(x)$  em  $\lambda(x+1)$  é, a 95% de confiança, maior do que um. Assim,<br>é legítimo afirmar que a aumentos no número de mosquitos no subtrato correspondem aué de la modia de most include a adultos emergentes de la também legítimo afirmar com  $95\%$  de confiança, que esse factor está entre e $^{0.0004619}$  = 1.000462 e e $^{0.0005877}$  = 1.000588).<br>Um IC para  $\beta_0$  obtém-se de forma análoga. No R estes ICs são obtidos com o comando Um IC para  $\beta_0$  obtém-se de forma análoga. No R, estes ICs são obtidos com o comando confint. default:

```
> confint.default(Elisa1.glm)
(Intercept) 2.5322823635 2.7312645384
(Intercept) 2.5322823635 2.7312645384
```
4. O conjunto de dados referido no enunciado é o seguinte. As linhas correspondem a locais e as colunas a espécies.

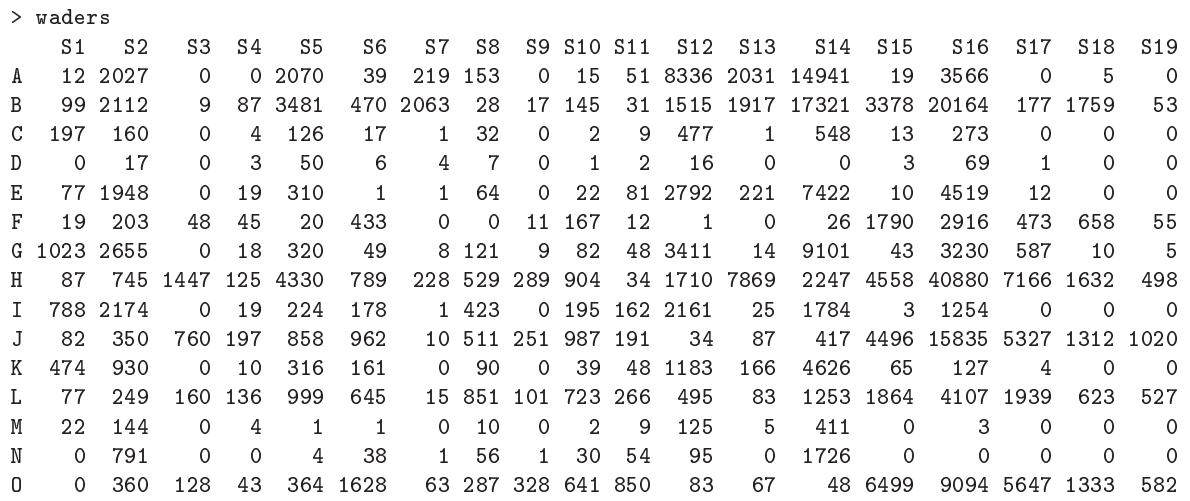

(a) O teste  $\chi^2$ <br>dos dois fa dos dois factores de classificação (local e espécie). Ou seja, tem por hipótese nula que, para dos dos de célula (combinação local/espécie)  $(i, j)$ , se verifica que a probabilidade conjunta<br>de estar nessa célula é o produto das probabilidades marginais de estar nesse local e nessa de estat nessa celula é o produto das probabilidades marginais de estatunidades marginais de estar nesse local<br>espécie:  $\pi_{ij} = \pi_i \times \pi_{.j}$ ,  $\forall i, j$ . Sabe-se que a estatística desse teste (estatística de Pearson), b  $(O_{ij}-\hat{E}_{ij})^2$ 

 $\sum_{i=1}^{a}$  $i=1$  $\sum$  $j = i$  $\frac{(-E_{ij})}{\hat{E}_{ij}}$ , onde  $O_{ij}$  indica o número de indivíduos observados no local  $i =$ 

1, ..., a, da espécie  $j = 1, ..., b$ , e  $\hat{E}_{ij}$  indica o correspondente valor esperado, estimado ao  $ij$  indica o correspondente valor esperado, estimado ao  $k$ abrigo da hipótese nula de independência. Essa estimativa é dada por  $\hat{E}_{ij} = N \times \frac{N_i}{N}$ <br> $N_i \times N_j$  $\frac{N_{\cdot j}}{N} =$  $N_{i.}\times N_{.j}$  $\frac{\lambda N, j}{N}$ , sendo N o número total de observações,  $N_i$  o número total de observações no local<br>N  $\lambda$  o número total de observações da espécie *i* Caso seja verdade a hipótese nula de  $i$  e  $N_{.j}$  o número total de observações da espécie j. Caso seja verdade a hipótese nula de<br>independência, esta estatística tem assintoticamente, distribuição  $\chi^2$  . Neste caso, o independência, esta estatística tem, assintoticamente, distribuição  $\chi^2_{(a-1)(b-1)}$ . Neste caso, o resultado do teste obtém-se pelo comando do R indicado no enunciado:<br>> chisq.test(waders)

```
n<br>Pearson's Chi-squared test<br>data: waders
data: waders<br>X-squared = 248356, df = 252, p-value < 2.2e-16
Warning message:
warring message:<br>In chisa test(we
```
In chisq.test(waders) : Chi-squared approximation may be incorrect

O *p-value* próximo de zero associado ao valor calculado da estatística indica uma claríssima<br>rejeição da hipótese nula de independência (ao abrigo da qual haviam sido obtidos os valores esperados estimados  $\hat{E}_{ij}$ ). Este resultado era de esperar, dada a natureza dos dados. De<br>facto é de esperar que haja relações de preferência ou aversão de determinadas espécies por determinados locais, ao contrário do que seria o caso sob a hipótese de independência. Nota: A advertência final resulta do facto de a distribuição ser apenas assintótica, sendo habitual considerar que a aproximação é válida caso não existam células com um número muito reduzido de observações esperadas (os critérios exactos diferem). Neste caso, existem várias células com valores pequenos de  $\hat{E}_{ij}$ , o que motiva a advertência do R.

(b) Eis a cabeça da *data frame* criada com o comando do enunciado:<br>> head(limicolas)

```
obs local especie
1 12 A S1
```
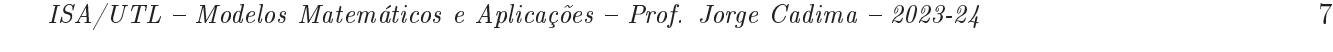

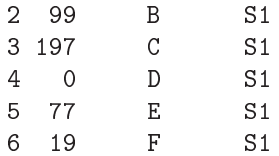

(c) Neste contexto, a componente aleatória do MLG pedido é a variável <sup>Y</sup> que conta o número de observações em cada célula. Embora existam dois factores (1 $\alpha$ cal, com  $a = 15$  níveis e especie, com  $b = 19$  níveis), existe uma única contagem por célula, pelo que apenas são necessários dois índices para identificar cada observação. Dada a natureza da variável resposta, é natural admitir que cada uma das  $n = ab = 15 \times 19 = 285$  observações  $Y_{ij}$  corres-<br>ponda a uma concretização duma distribuição de Poisson, sendo o parâmetro da distribuição ponda a uma concretização duma distribuição de Poisson, sendo o parâmetro da distribuição e a espécie:  $\lambda_{ij}$ . Desta forma, o número esperado de observações em cada célula é dado<br>por  $\lambda_{ij} = E[V_{ij}]$ . Uma vez que não existem repetições nas *ab* células deste delineamento por  $\lambda_{ij} = E[Y_{ij}]$ . Uma vez que não existem repetições nas *ab* células deste delineamento factorial a dois factores, não é possível prever efeitos de interacção (fazê-lo corresponderia a trabalhar com um modelo saturado, com tantas observações quantos os parâmetros do modelo: *ab*). Assim, a parte sistemática corresponderá à de um modelo a dois factores sem efeitos de interacção:  $\mu + \alpha_i + \beta_j$ , sendo  $\alpha_i$  o efeito do local  $i$   $(\alpha_1 = 0)$  e  $\beta_j$  o efeito da espécie  $j$  ( $\beta_1 = 0$ ). Finalmente, a função de ligação deste MLG é o logaritmo. Assim, a equação de base deste modelo log-linear é da forma:

$$
g(E[Y_{ij}]) = \ln(\lambda_{ij}) = \mu + \alpha_i + \beta_j.
$$

O valor esperado na célula  $(i, j)$  é dado por

$$
\lambda_{ij} = e^{\mu + \alpha_i + \beta_j},
$$

(com  $\alpha_1 = \beta_1 = 0$ ). No caso concreto da espécie S14 (j = 14) e local C (i = 3), esse valor esperado é dado por

$$
\lambda_{3,14} = e^{\mu + \alpha_3 + \beta_{14}}.
$$

(d) O modelo pedido no enunciado é o seguinte:

```
\begin{bmatrix} 1 & 1 & 1 \\ 2 & 3 & 1 \end{bmatrix} . \begin{bmatrix} 1 & 1 \\ 2 & 3 \end{bmatrix} . \begin{bmatrix} 1 & 1 \\ 2 & 3 \end{bmatrix}\begin{array}{ccccc} \text{C} & \text{C} & \text[...]<br>Coefficients:
Estimate Std. Error z value Pr(>|z|)(Intercept) 5.767930 0.019100 301.991
(Intercept) 5.767930 0.019100 301.991 < 2e-16 ***
localC -2.890491 0.023822 -121.336 < 2e-16 ***
localD -5.231437 0.074943 -69.806 < 2e-16 ***
localE -0.648924 0.009328 -69.568 < 2e-16 ***
local F -1.582885 0.013239 -119.560 < 2e-16 ***
localG -0.479293 0.008837 -54.236 < 2e-16 ***
local H 0.820547 0.006558 125.116 < 2e-16 ***
localI -1.271316 0.011677 -108.874 < 2e-16 ***
localI -1.271316 0.011677 -108.874 < 2e-16 ***
localJ 0.006044 0.007717 0.783 0.43348
localL -0.795512 0.009800 -81.178 < 2e-16 ***
localM -3.816235 0.037239 -102.481 < 2e-16 ***
```
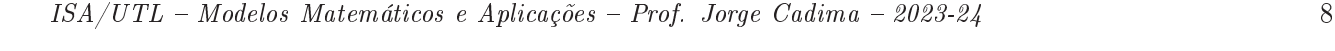

```
localN -2.482878 0.019685 -126.128 < 2e-16 ***
localN
especieS10 0.290805 0.024311 11.962 < 2e-16 ***
especieS11 -0.470071 0.029653 -15.853 < 2e-16 ***
especieS12 2.026402 0.019564 103.580 < 2e-16 ***
especieS13 1.440433 0.020451 70.433 < 2e-16 ***
especieS14 3.040876 0.018824 161.547 < 2e-16 ***
especieS15 2.039994 0.019548 104.357 < 2e-16 ***
especieS16 3.579613 0.018644 192.000 < 2e-16 ***
especieS17 1.976080 0.019622 100.705 < 2e-16 ***
especieS18 0.908073 0.021784 41.685 < 2e-16 ***
especieS19 -0.076217 0.026517 -2.874 0.00405 **
especieS2 1.614834 0.020135 80.199 < 2e-16 ***
especieS3 -0.147298 0.027019 -5.452 4.99e-08 ***
especieS4 -1.426666 0.041793 -34.137 < 2e-16 ***
especieS5 1.516512 0.020307 74.678 < 2e-16 ***
especieS6 0.605367 0.022864 26.477 < 2e-16 ***
especieS7 -0.123294 0.026846 -4.593 4.38e-06 ***
especieS8 0.067029 0.025582 2.620 0.00879 **
especieS9 -1.077200 0.036486 -29.524 < 2e-16 ***
especies de la construction de la construction de la construction de la construction de la construction de la<br>2004 - 2e-16 animalis de la construction de la construction de la construction de la construction de la constr
(Dispersion parameter for poisson family taken to be 1)
Null deviance: 1039396 on 284 degrees of freedom
nuur nilluniil siitti eesti maagaalistis saatumu<br>Residual deviance: 251164 on 252 degrees of fre
Residual deviance: 251164 on 252 degrees of freedom
----- ------<br><sup>Numbor of F</sup>
```
Uma primeira análise do desvio residual diz-nos que é apenas cerca de 1/4 do desvio do<br>modelo nulo, pelo que a utilização de local e espécie como factores preditores explica parte importante das contagens observadas.

importante das contagens observadas. A contagem esperada ao abrigo do modelo na célula do local C, espécie S14, é

$$
\hat{\lambda}_{3,14} = e^{\hat{\mu} + \hat{\alpha}_3 + \hat{\beta}_{14}} = e^{5.767930 - 2.890491 + 3.040876} = 371.7847.
$$

A contagem efectiva nessa célula foi  $O_{3,14} = 548$ . A discrepância é substancial, embora a ordem de grandeza da contagem esteja certa.

(e) A soma de quadrados dos resíduos de Pearson é, neste contexto, igual ao valor da estatística (e) do teste  $\chi^2$  de Pearson. Este facto torna-se evidente, tendo em conta as definições dos resíduos do Pearson (ver acetatos MI Ga) a da estatística do teste  $\chi^2$  (ver acima) resíduos de Pearson (ver acetatos MLGs) e da estatística do teste  $\chi^2$  (ver acima). (ver acima).

```
> sum(residuals(limic.glm, type="pearson")^2)
[1] 248356
```
Number of Fisher Scoring iterations: 6

Assim, pode pensar-se no valor da estatística de Pearson no teste  $\chi^2$ <br>como uma medida do afastamento dos valores esperados estimados pelo como uma medida do afastamento dos valores esperados estimados pelo modelo log-linear considerado (sem efeitos de interacção), em relação aos valores efectivamente observados. ou seja, como uma medida do mau ajustamento deste modelo.

ou seja, como uma medida do mau ajustamento deste modelo. (f) Para uma mesma espécie, o quociente dos valores esperados de  $Y$  nos locais 4 e  $3$  é:

$$
\frac{\lambda_{4j}}{\lambda_{3j}} = \frac{e^{\mu + \alpha_4 + \beta_j}}{e^{\mu + \alpha_3 + \beta_j}} = e^{\alpha_4 - \alpha_3}.
$$

ISA/UTL Modelos Matemáticos e Aplicações Prof. Jorge Cadima 2023-24 9

Logo,  $\alpha_4 - \alpha_3 = \ln \left( \frac{\lambda_{4j}}{\lambda_{3j}} \right)$  $\left(\frac{\lambda_{4j}}{\lambda_{3j}}\right) = \ln(\lambda_{4j}) - \ln(\lambda_{3j}),$  pelo que se trata da diferença entre os logaritmos dos valores esperados das contagens, duma mesma espécie, nos locais C e D.<br>(g) Conhecemos os intervalos de confiança assintóticos duma qualquer combinação linear dos

parâmetros. Para esta combinação linear simples, temos a seguinte expressão dum IC a  $95\%$  $\overline{\mathcal{A}}$  (ver acetatos de MLGs):

$$
\left[ (\hat{\alpha}_4 - \hat{\alpha}_3) - z_{0.025} \cdot \hat{\sigma}_{\hat{\alpha}_4 - \hat{\alpha}_3} \right], \quad (\hat{\alpha}_4 - \hat{\alpha}_3) + z_{0.025} \cdot \hat{\sigma}_{\hat{\alpha}_4 - \hat{\alpha}_3} \left[ .
$$

Os valores estimados de  $\alpha_4$  e  $\alpha_3$  são dados na listagem:  $\hat{\alpha}_4 = -5.231437$  e  $\hat{\alpha}_3 = -2.890491$ , pelo que  $\hat{\alpha}_4 - \hat{\alpha}_3 = -2.340946$ . Para calcular o erro padrão estimado associado à diferença  $\hat{\alpha}_4 - \hat{\alpha}_3$ , necessitamos da matriz de variâncias-covariâncias estimadas dos parâmetros, ou<br>seja da inversa da matriz de informação de Fisher (ver acetato dos MLGs). Dada a sua dimensão neste exemplo, optamos por apenas apresentar as linhas e colunas desta matriz correspondentes aos parâmetros  $\alpha_4$  e  $\alpha_3$ :

```
> vcov(limic.glm)[c("localC","localD"),c("localC","localD")]
localC 5.674991e-04 2.986499e-05
localD 2.986499<sub>9</sub> - 05.5.616452<sub>9</sub> - 03
```
Assim, tem-se:

$$
\hat{\sigma}_{\hat{\alpha}_4 - \hat{\alpha}_3} = \sqrt{\hat{V}[\hat{\alpha}_4] + \hat{V}[\hat{\alpha}_3] - 2 \cdot Cov[\hat{\alpha}_4, \hat{\alpha}_3]}
$$
  
\n
$$
= \sqrt{0.005616452 + 0.0005674991 - 2(0.00002986499)}
$$
  
\n
$$
= \sqrt{0.006124221} = 0.0782574.
$$

Como  $z_{0.025} = 1.959964$ , o IC pedido é:

$$
] \quad -3.043873 \quad , \quad -2.737109 \quad [ \ .
$$

nos locais C e D, está contida neste IC, com 95% de confiança. Ou seja, a razão desses valo-<br>res esperados está a 95% de confiança entre e<sup>-3.043873</sup> — 0.04765 e e<sup>-2.737109</sup> — 0.064757299 res esperados está, a 95% de confiança, entre e<sup>-3.043873</sup> = 0.04765 e e<sup>-2.737109</sup> = 0.06475729.<br>Estes valores são compatíveis com o número de observações de cada espécie, tendo sido avis tados (para todas as espécies) 179 indivíduos no local D, menos de 10% dos 1860 indivíduos<br>avistados no local C avistados no local C.<br>(h) O modelo log-linear ajustado está associado à hipótese de independência, hipótese essa re-

 $\frac{1}{\sqrt{1-\frac{1}{n}}\sqrt{1-\frac{1}{n}}\sqrt{1-\$ causa). Esta interpretação é corroborada pela proximidade do valor da soma de quadrados dos resíduos de Pearson, calculada na alínea (e), com a soma de quadrados dos resíduos do desvio, que gera o desvio resídual indicado nas listagens (sendo de esperar um valor próximo das duas somas de quadrados destas variantes de resíduos). No nosso caso, e como se pode verificar em cima, o desvio residual é  $D^* = 251\,164$ . Tendo em conta que o desvio<br>resíduol se define à custa da diferenca das los veresimilhances entre e modele ajustade e e residual se define à custa da diferença das log-verosimilhanças entre o modelo ajustado e o<br>modelo saturado, e que o modelo saturado neste contexto corresponde a um modelo com modelo saturado, e que o modelo saturado neste contexto corresponde a um modelo com<br>efeitos de interacção (e sem independência), pode calcular-se o *p-value* do desvio calculado<br> $D^* = 251.164$  a partir duma distribuição  $\$  $D^* = 251 164$  a partir duma distribuição  $\chi^2_{252}$  (uma vez que é essa a diferença entre o número<br>de observações  $n = 285$ , e o número de parâmetros do modelo,  $m = a + b = 1 - 33$ ). Uma de observações,  $n = 285$ , e o número de parâmetros do modelo,  $m = a + b - 1 = 33$ . Uma

vez que <sup>p</sup>≈0, rejeita-se a igualdade do modelo ajustado (associado à hipótese de independência) e do modelo saturado (sem qualquer restrição aos valores de  $\lambda_{ij}$ ). Ao optar pelo modelo completo, podemos afirmar que a hipótese de independência entre os factores locais e espécies, hipótese associada ao submodelo, deve ser rejeitada. e espécies, hipótese associada ao submodelo, deve ser rejeitada.

- 5. Pretende-se neste exercício modelar o número de dias entre a postura de ovos e a emergência de novos adultos (variável dias) com o preditor temperatura do meio ambiente (variável temp). Os<br>dados estão na *data frame* Elisa2.
	- (a) Vamos admitir que a componente aleatória <sup>Y</sup> (variável dias) é uma variável aleatória de contagem, com distribuição Poisson de parâmetro  $\lambda = E[Y]$  que depende do preditor x (variável temp) através da ligação canónica  $g(\lambda) = \ln(\lambda)$ . Assim, a equação de base do modelo é  $\ln(\lambda(x)) = \beta_0 + \beta_1 x$ , ou seja,  $\lambda(x) = e^{\beta_0 + \beta_1 x}$ . Esta relação de fundo exponencial é compatível com a nuvem de pontos dada no enunciado, que poderá ter a forma duma exponencial descrescente (a adequação, ou não, desta relação terá de ser confirmada com o a justamento, e pode ainda ser melhor avaliada costruindo uma nuvem de pontos entre log (dias) e temp, cuja tendência de fundo linear confirmará a adequação da relação antes descrita). Uma exponencial descrescente corresponde, na equação do modelo, a um valor negativo do parâmetro  $\beta_1$ . Eis o ajustamento no R deste modelo log-linear:

```
\sum_{i=1}^{n} \sum_{i=1}^{n} \sum_{i=1}^{n} \sum_{i=1}^{n} \sum_{i=1}^{n} \sum_{i=1}^{n} \sum_{i=1}^{n} \sum_{i=1}^{n} \sum_{i=1}^{n} \sum_{i=1}^{n} \sum_{i=1}^{n} \sum_{i=1}^{n} \sum_{i=1}^{n} \sum_{i=1}^{n} \sum_{i=1}^{n} \sum_{i=1}^{n} \sum_{i=1}^{n} 
\begin{bmatrix} 1 & 1 \end{bmatrix}-<br>Coeff
Coefficients:
Estimate Std. Error z value Pr(>|z|)<br>(Intercept) 5.28241 0.32058 16.478 < 2e-16 ***
temp -0.07753 0.01402 -5.528 3.23e-08 ***
temporalistica de la contrada de la contrada de la contrada de la contrada de la contrada de la contrada de la<br>2007 - Este de la contrada de la contrada de la contrada de la contrada de la contrada de la contrada de la co
(Dispersion parameter for poisson family taken to be 1)
Null deviance: 47.194 on 56 degrees of freedom
nuur maarten en een een megaart een sternom<br>Residual deviance: 16.203. on 55. degrees of fre
Residual deviance: 16.203 on 55 degrees of freedom
----- ------<br>Number of F
\mathcal{S}
```
A diminuição considerável do desvio residual em relação ao desvio do modelo nulo indica<br>que o preditor temp desempenha um papel importante na explicação da variabilidade no número de dias até à emergência, o que corresponde à indicação da nuvem de pontos. O número de dias até à indicação de tina de pontos. O valor estimado b<sub>1</sub> = −0.07753 é negativo, indicando como foi acima referido, existir uma<br>relação de tino decrescente entre número de dias até à emergência e temperatura de prova (*n-value*) no teste (assintótico) a  $\beta_1 = 0$  é muito baixo ( $n = 3.23 \times 10^{-8}$ ), pelo que se relação de tipo decrescente entre número de dias até à emergência e temperat<br>de prova (p-value) no teste (assintótico) a  $\beta_1 = 0$  é muito baixo (p=3.23×10<sup>-8</sup><br>rejeita a hipótese de  $\beta_1 = 0$  havendo evidência estatistica rejeita a hipótese de  $\beta_1 = 0$ , havendo evidência estatisticamente significativa duma relação<br>decrescente - A curva ajustada tem equação  $y = e^{5.28241 - 0.07753x}$  - e está indicada na nuvem decrescente. A curva ajustada tem equação  $y = e^{5.28241 - 0.07753x}$ , e está indicada na nuvem<br>de pontos em baixo, obtida com os seguintes comandos do R de pontos em baixo, obtida com os seguintes comandos do R.

```
\frac{1}{2} curve (exp (5, 28241-0)
\mathcal{L}(\mathcal{F}) , and the TRUE superior \mathcal{L}(\mathcal{F}) , and the TRUE, colemn \mathcal{F}
```

```
ISA/UTL  Modelos Matemáticos e Aplicações  Prof. Jorge Cadima  2023-24 11
```
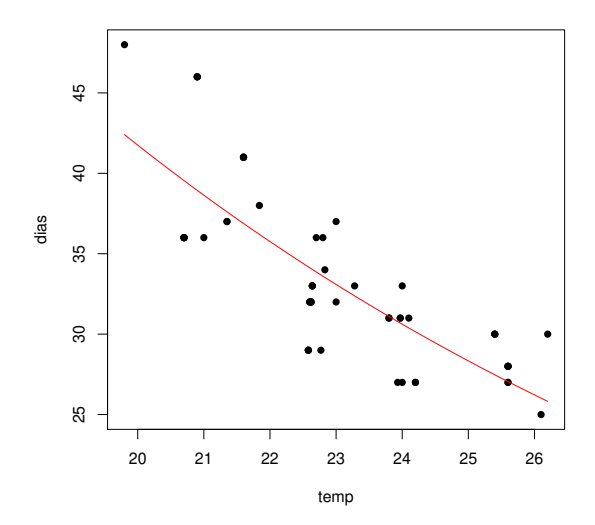

terior: considerar que a componente aleatória Y (variável dias) tem distribuição Normal.<br>Não se pede para alterar a função de ligação, que deve continuar a ser a ligação log. assim, a<br>equação do modelo mantém-se igual à da λ, que corresponde à média numa distrinbuição  $Po(\lambda)$  por μ, que a forma mais usual de<br>indicar-a média duma Normal). Por outras palayras, a equação do modelo é  $u(x) = e^{\beta_0 + \beta_1 x}$ indicar a média duma Normal). Por outras palavras, a equação do modelo é  $\mu(x) = e^{\beta_0 + \beta_1 x}$ . namento a mercial anha execucional para para para entre y a regalgar al mercial e posserva.<br>Não se trata dum modelo linear entre x e y, dada a transformação exponencial na relação<br>entre E[Y] e x. Para ajustar este modelo n entre  $E[Y]$  e x. Para ajustar este modelo no R, será necessário efectuar duas alterações no comando da alínea anterior: (i) especificar a família gaussian (palavra reservada no argumento family do comando glm para indicar uma componente aleatória Normal); e (ii) especificar explicitamente a função de ligação, uma vez que para a distribuição Normal a função de ligação canónica é a identidade, e não a função logaritmo. Felizmente que existe código escrito no R permitindo o a justamento dum modelo com componente aleatória Normal e função de ligação logarítmica. Eis o ajustamento e os respectivos resultados: Normal e função de ligação logarítmica. Eis o ajustamento e os respectivos resultados:

```
\sum_{i=1}^N \sum_{i=1}^N \sum_{i=1}^N \sum_{j=1}^N \sum_{j=1}^N \sum_{j=1}^N \sum_{j=1}^N \sum_{j=1}^N \sum_{j=1}^N \sum_{j=1}^N \sum_{j=1}^N \sum_{j=1}^N \sum_{j=1}^N \sum_{j=1}^N \sum_{j=1}^N \sum_{j=1}^N \sum_{j=1}^N \sum_{j=1}^N \sum_{j=1}^N \sum_{j=1}^N \sum_{j=1}^N \sum_{j=1}^N \sum_{j=1}^N \sum_{j=1}^N \sum_{j> summary(Elisa2.glm2)<br>[...]
Coefficients:
Estimate Std. Error t value Pr(>\vert t \vert)(Intercept) 5.340326 0.181465 29.429 < 2e-16 ***
temp -0.080079 0.008015 -9.992 5.75e-14 ***
temperature of the construction of the construction of the construction of the construction of the construction<br>The construction of the construction of the construction of the construction of the construction of the constr
(Dispersion parameter for gaussian family taken to be 10.4694)
Null deviance: 1634.67 on 56 degrees of freedom
ں<br>Residual deviance: 575.89 on 55 degrees of fre
\DeltaResidual deviation of \DeltaAIC: 299.58<br>Number of Fisher Scoring iterations: 4
```
 $A$  curva ajustada tem agora a equação  $y = e^{5.340326 - 0.080079x}$ <br>nuvem de pontos com os seguintes comandos (tendo sido de nuvem de pontos com os seguintes comandos (tendo sido deixada, a tracejado, a curva  $\frac{1}{\text{obtida}}$  a partir do modelo log-linear aiustado na alínea anterior) obtida a partir do modelo log-linear ajustado na alínea anterior).

```
> plot(Elisa2, pch=16)<br>> curve(exp(5.28241-0.07753*x) , add=TRUE, col="red", lty="dashed")
\sim curve(exp(5.340326-0.080079*x) , add=TRUE, col="blue")
\mathcal{L}(\mathbf{F}) , and \mathcal{L}(\mathbf{F}) , and \mathcal{L}(\mathbf{F}) , added TRUE, colemnization of blues \mathcal{L}(\mathbf{F})
```
ISA/UTL Modelos Matemáticos e Aplicações Prof. Jorge Cadima 2023-24 12

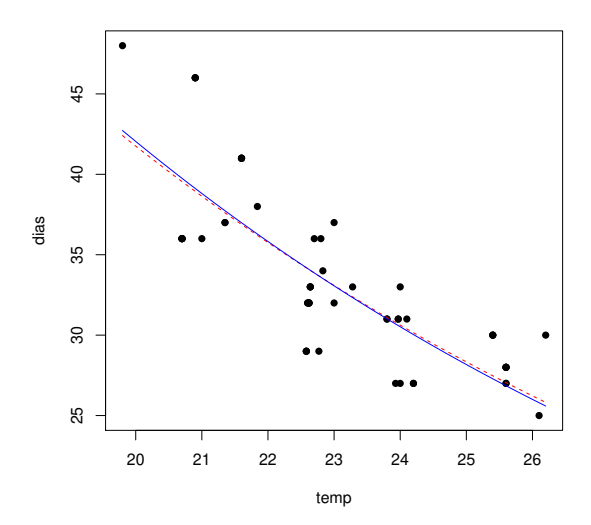

como se pode comprovar, as curvas ajustadas nos dos são diferentes (pois as verosimilhanças que foram maximizadas são diferentes, para componentes aleatórias Normal ou Poisson). No entanto, as curvas a justadas diferentes para componentes aleatórias Normal ou Poisson). No entanto, as curvas ajustadas são semelhantes, o que é também natural e dá alguma tranquilidade relativamente à relativa.<br>do sinstamanto do ajustamento.<br>Finalmente, considere-se o valor do desvio, em relação ao qual a afirmação feita no enunciado

não é defensável. Não é um valor directamente comparável com o valor do desvio residual obtido no modelo Poisson, uma vez que (i) as funções de verosimilhança que estão na base da definição do desvio são diferentes; e (ii) em modelos com componente aleatória Normal o desconhecido. Neste exemplo, o parâmetro de dispersão estimado, se fôr admitido comum<br>desconhecido. Neste exemplo, o parâmetro de dispersão estimado, se fôr admitido comum a todas as observações, é dado na listagem:  $\hat{\phi} = 10.4694$ . Recorde-se que esta estimativa é a<br>soma dos quadrados dos resíduos de Pearson, a dividir pelo número de observações ( $n = 57$ ). soma dos quadrados dos resíduos de Pearson, a dividir pelo número de observações  $(n=57)$ , menos o número de parâmetros do modelo  $(m=p+1=2)$ , isto é<br>> sum(residuals(Elisa2.glm2, type="pearson")^2)/55

```
\sqrt{11} 10.46937
```
**1** (c) Nesta alínea pede-se para ajustar um modelo linear que corresponda, o melhor possível, aos pontos do enunciado pareça razoavelmente linear, o modelo linear que melhor corresponde aos anteriores será o modelo resultante da linearização da relação exponencial que, como foi visto na primeira parte da matéria deste módulo, é a relação linear entre o logaritmo de  $y$ aos anteriores será o modelo resultante da linearização da relação exponencial que, como foi<br>visto na primeira parte da matéria deste módulo, é a relação linear entre o *logaritmo* de *y*<br>e x ou seja  $\ln(u) = \beta_0 + \beta_1 x$  a q e x, ou seja, ln $(y) = \beta_0 + \beta_1 x$ , a que corresponde a equação  $y = e^{\beta_0 + \beta_1 x}$ . Eis o ajustamento obtido no R

```
> Elisa2.lm <- lm(log(dias) ~ temp, data=Elisa2)
\Gamma. \sim 1
Coefficients:
Estimate Std. Error t value Pr(>\vert t \vert)(Intercept) 5.203766 0.167995 30.98 < 2e-16 ***
(Intercept) 5.203766 0.167995 30.98 < 2e-16 ***
temp -0.074275 0.074275 0.074275 0.074275 0.074275 0.074<br>2021
.<br>Res
Residual standard error: 0.09165 on 55 degrees of freedom
```

```
Multiple R-squared: 0.6542, Adjusted R-squared: 0.6479<br>F-statistic: 104.1 on 1 and 55 DF, p-value: 2.72e-14
A curva ajustada tem agora equação y = e^{5.203766 - 0.074275 x}. Eis o seu ajustamento, obtido<br>com os comandos:
com os comandos:<br>> plot(Elisa2, pch=16)
```

```
> curve(exp(5.28241-0.07753*x), add=TRUE, col="red", lty="dashed")
```

```
> curve(exp(5.340326-0.080079*x) , add=TRUE, col="blue", lty="dashed")
```

```
> curve(exp(5.203766-0.074275*x), add=TRUE, col="darkgreen")
\frac{1}{2} (exp(5.203766-0.074) , and the \frac{1}{2} , \frac{1}{2} , \frac{1}{2} , \frac{1}{2} , \frac{1}{2} , \frac{1}{2} , \frac{1}{2} , \frac{1}{2} , \frac{1}{2} , \frac{1}{2} , \frac{1}{2} , \frac{1}{2} , \frac{1}{2} , \frac{1}{2} , \frac{1}{2} ,
```
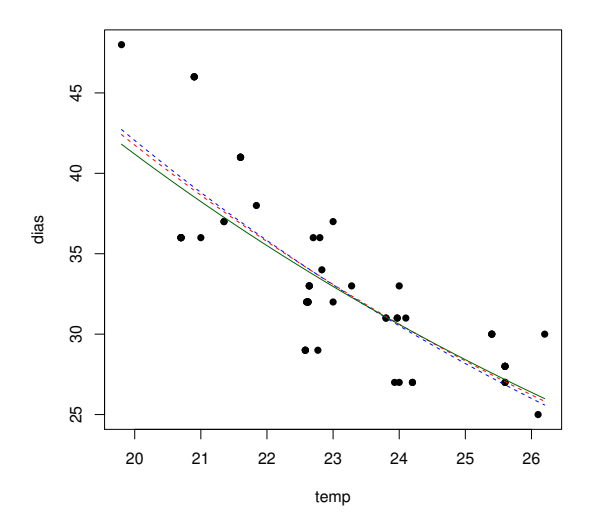

Em termos de modelo linear, este último modelo explica cerca de 65,4% da variabilidade<br>observada nos log-dias. Mas tratando-se dum modelo linear é um caso particular dum moobservada nos log-dias. Mas, tratando-se dum modelo linear, é um caso particular dum modelo linear generalizado, e é legítima a pergunta sobre qual o seu desvio residual. Para obter essa informação, podemos re-ajustar o mesmo modelo, usando agora o comando glm. Agora, essa informação, podemos regionales de ligação logarítmica pela transformação logarítmica da<br>variável resposta dias, e especificar a função de ligação *identidade*. Sendo esta a função<br>de ligação canónica para componentes variável resposta dias, e especificar a função de ligação *identidade*. Sendo esta a função de ligação canónica para componentes aleatórias Normais, não será necessário especificá-la.<br>Eis o ajustamento:

```
> Elisa2.glm3 <- glm(log(dias) ~ temp, family=gaussian, data=Elisa2)
elisation of global temp.<br>> elimmary(Flisa2 glm3)
\begin{bmatrix} 1 & 3 \end{bmatrix}[...]<br>Coefficients:
Estimate Std. Error t value Pr(>\vert t \vert)(Intercept) 5.203766 0.167995 30.98 < 2e-16 ***
temp   -0.074275  0.007281 -10.20 2.72e-14 ***
temperature of the control of the control of the control of the control of the control of the control of the c<br>The control of the control of the control of the control of the control of the control of the control of the c
(Dispersion parameter for gaussian family taken to be 0.008400088)
Null deviance: 1.3362 on 56 degrees of freedom
Null deviance: 1.3362 on 56 degrees of freedom
\Delta T C = 106.71AIC: -106.71<br>Number of Fisher Scoring iterations: 2
```
Como se pode confirmar, a curva ajustada é exactamente a mesma que a obtida com o modelo linear após a linearização da relação. O valor de desvio residual  $(D=0.4620)$  não é

espeito à transformação logarítimca de Y, e não à própria variável Y. O valor estimado<br>do parâmetro de dispersão é é agora  $\hat{A} = 0.008400088$  e correspende ao Quadrado Médio do parâmetro de dispersão  $\phi$  é agora  $\hat{\phi} = 0.008400088$  e corresponde ao Quadrado Médio Residual do modelo linearizado (como se viu nas aulas). De facto, e recordando que  $QMRE$  é o quadrado do valor indicado por Residual standard error na listagem de resultados dum modelo linear, temos:  $0.09165^2 = 0.008399722$  que, a menos de erros de arredondamento, corresponde ao valor indicado de  $\hat{\phi}$ .

6. (a) Substituindo, na expressão original da função densidade Gama,  $\nu$  por  $\alpha$  e  $\frac{\mu}{\nu}$  $\frac{\mu}{\nu}$  por  $\beta$ , tem-se:

$$
\frac{\nu^{\nu}}{\mu^{\nu}\Gamma(\nu)} y^{\nu-1} e^{-\frac{\nu y}{\mu}} = \frac{1}{(\frac{\mu}{\nu})^{\nu}\Gamma(\nu)} y^{\nu-1} e^{-\frac{y}{(\frac{\mu}{\nu})}} = \frac{1}{\beta^{\alpha}\Gamma(\alpha)} y^{\alpha-1} e^{-\frac{y}{\beta}},
$$

Neves nas aulas iniciais desta disciplina) tem-se  $E[Y] = \alpha \beta e V[Y] = \alpha \beta^2$ .

- (b) É imediato a partir da expressão anterior, tomando  $n = \alpha$  e  $\gamma = \frac{1}{\beta}$ . Tem-se  $E[Y] = \frac{n}{\gamma}$  e  $V[V] = \frac{n}{\gamma}$  $V[Y] = \frac{n}{\gamma^2}$ .
- 7. (a) Num Modelo Linear Generalizado, designa-se função de ligação a uma função invertível  $g$ , com boas propriedades de regularidade, que relaciona o valor esperado da variável resposta  $Y$  com a combinação linear dos preditores, através da seguinte equação:

$$
g(E[Y]) = \beta_0 + \beta_1 x_1 + \beta_2 x_2 + \dots + \beta_p x_p.
$$

- (b) Num MLG, designa-se resíduo do desvio da observação <sup>i</sup> com que se ajustou o modelo, à raíz quadrada da contribuição dessa  $i$ -ésima observação para o valor do desvio. O sinal da raíz quadrada é atribuído tendo em conta a relação entre o valor da variável resposta nessa observação i (i.e.,  $y_i$ ) e o valor médio estimado para uma observação com os mesmos nessa observação  $i$  (i.e.,  $y_i$ ) e o valor médio estimado para uma observação com os mesmos<br>valores dos proditores que a observação  $i$  (isto  $\hat{a}$ ,  $\hat{a}$ ). Se  $w > \hat{a}$ , associa se o sinal positivo valores dos preditores que a observação *i* (isto é,  $\hat{\mu}_i$ ). Se  $y_i \ge \hat{\mu}_i$  associa-se o sinal positivo ao resíduo, caso contrário o sinal negativo. Assim, sendo o desvio  $D =$  $\sum_{n=1}^{\infty}$  $i=1$  $d_i$ , tem-se como resíduo do desvio da observação i,  $r_i^D = \text{sinal}(y_i - \hat{\mu}_i) \sqrt{d_i}$ .
- 8. (a) i. Foi ajustado um modelo linear generalizado em que a componente aleatória (variável associado à espécie carduorum dos escaravelhos, e o valor " $0$ " à espécie oleracea; a componente sistemática é definida pela combinação linear de quatro preditores (todos numéricos), designados TG, Elytra, Second. Antenna e Third. Antenna (descritos no enunciado); e finalmente a função ligação é (como é característico duma regressão logística) a função de ligação canónica para variáveis com distribuição Bernoulli, ou seja a tica) a função de ligação canónica para variáveis com distribuição Bernoulli, ou seja a<br>função logit:  $g(p) = \ln\left(\frac{p}{1-p}\right)$ , sendo p quer o valor esperado de Y,  $E[Y]$ , quer a probabi- $\left(\frac{p}{1-p}\right)$ , sendo p quer o valor esperado de Y, E[Y], quer a probabilidade de um êxito (para os valores observados dos preditores). Assim, a probabilidade dum escaravelho observado ser da espécie Haltica carduorum, dados os valores dos preditores é dado por preditores é dado por extensions de preditores é dado por extensions de productos de la productores é dado por<br>Entre en el productores é dado por el productores é dado por el productores en el productores en el productore

$$
\ln\left(\frac{p}{1-p}\right) = \beta_0 + \beta_1 TG + \beta_2 Elytra + \beta_3 Second. Antenna + \beta_4 Third. Antenna
$$
  
\n
$$
\Leftrightarrow p = \frac{1}{1 + e^{-(\beta_0 + \beta_1 TG + \beta_2 Elytra + \beta_3 Second. Antenna + \beta_4 Third. Antenna)}
$$

- ii. O desvio é praticamente nulo ( $D = 4.7616 \times 10^{-10}$ ), sendo o desvio do modelo nulo  $D =$ <sup>54</sup>.04. Recorde-se que o conceito de desvio envolve a diferença da log-verosimilhança do ajustado tem uma log-verosimilhança essencialmente idêntica à de um modelo saturado. mas não por ser efectivamente um modelo saturado. Não se trata dum problema de sobreparametrização, uma vez que existem  $n = 39$  observações, e apenas  $p + 1 = 5$ <br>parâmetros no modelo. Trata se apenas dum muito bom modelo discriminante, que permite uma discriminação quase perfeita para as  $n = 39$  observações efectuadas. Em<br>corto sontido, ó como se se tratasse duma regressão linear com  $R^2 - 1$ , mas não perque certo sentido, é como se se tratasse duma regressão linear com  $R^2 = 1$ , mas não porque haja um número de observações igual ao número de parâmetros do modelo.
- iii. O valor estimado para  $\beta_3$  é  $b_3 = 7.634$ . Como se viu (acetato 48), tal significa que para<br>cada micrómetro adicional no comprimento do segundo segmento antenal, a razão de probabilidades  $\frac{p}{1-p}$  aumenta num factor de e<sup>7.634</sup> = 2067.303 vezes.
- iv. Com base na listagem de resultados dada no enunciado, qualquer dos quatro preditores<br>pode ser excluído, sem perda de qualidade relevante. Os valores de prova (p-values)<br>correspondentes aos testes a  $\beta_0 = 0$  são todos correspondentes aos testes a  $\beta_i = 0$  são todos indistinguíveis da unidade! Mesmo assim, e com base nos valores das estatísticas <sup>z</sup>, a excluir uma variável seria aquela com o valor de  $z_{calc}$  mais próximo de zero, ou seja, o preditor Third.Antenna.<br>(b) O modelo final obtido excluiu o preditor comprimento do terceiro segmento de antena. O
- desvio ficou practicamente igual  $(D = 3.846 \times 10^{-10})$ , o que é coerente com a resposta dada na alínea anterior. Note-se que a equação para  $p$  resultante deste modelo ajustado alterou substancialmente as estimativas dos coeficientes dos preditores restantes. Note-se ainda que a exclusão de um segundo preditor (que seria o comprimento do segundo segmento de antena) já gera um desvio diferente de zero (mais concretamente  $D = 9.8414$ ), o que significaria que o a justamento deste modelo já não seria igual ao de um modelo seturado significaria que o ajustamento deste modelo já não seria igual ao de um modelo saturado.<br>(c) Considera-se agora o submodelo cujos preditores são apenas TG e Elytra.
- (c) Considera-se agora o submodelo cujos preditores são apenas TG e Elytra.
	- i. Pretende-se inicialmente testar se este submodelo difere do modelo inicial, com os quatro preditores.

preditores.<br>TT:12 Ad 2001  $H_0: \beta_3 = \beta_4 = 0$  vs.  $H_1: \beta_3 \neq 0 \lor \beta_4 \neq 0$ . Hipóteses:  $H_0$ :

 $\Lambda = D_s^* - D_c^* \sim \chi_2^2$ , onde  $D^*$  indica o desvio, e s e c indicam submodelo e modelo completo, respectivamente. No caso duma componente aleatória com distribuição de Bernoulli, desvio e desvio reduzido são a mesma coisa. como se viu nas aulas. Os graus de liberdade (2) resultam do facto de ser essa a<br>diference entre o número de perêmetros do modelo completo (5) e do submodelo diferença entre o número de parâmetros do modelo completo (5) e do submodelo (3).  $(3)$ 

Nível de significância:  $\alpha = 0.05$ .<br>Região Crítica (Unilateral direita):

**Região Crítica (Unilateral direita):** Rejeitar  $H_0$  se  $\Lambda_{calc} > \chi^2_{\alpha(2)} \approx 5.991465.$ 

Conclusões: O valor calculado da estatística do teste é  $\Lambda_{calc} = 9.8414 - 0 = 9.8414 >$ <sup>5</sup>.991465, pelo que se rejeita a hipótese nula, ou seja, admite-se que o modelo e o submodelo diferem significativamente, ao nível  $\alpha = 0.05$ . O valor de prova (p-value) associado ao valor calculado da estatística é  $p = 0.0073$ , como se pode verificar:<br>> 1-pchisq(9.8414,2)

 $[1]$  0.007294023

No entanto, convém ter presente que a distribuição da estatística do teste de Wilks é apenas assintótica e a dimensão da amostra  $(n=39)$  não é muito grande, pelo que<br>bayerá que ser cauteloso na consideração deste teste haverá que ser cauteloso na consideração deste teste.

ii. A probabilidade de pertença à espécie carduorum é dada, no modelo ajustado, por:

$$
\hat{p} = \frac{1}{1 + e^{-(b_0 + b_1 T G + b_2 Elytra)}} = \frac{1}{1 + e^{-(10.1559 - 0.4271 T G + 0.2505 Elytra)}}
$$

Assim, para um escaravelho com  $TG = 200$  e  $Elytra = 250$ , a probabilidade de ser da espécie carduorum é estimada por:

$$
\hat{p} = \frac{1}{1 + e^{-(10.1559 - 0.4271 \times 200 + 0.2505 \times 250)}} = 3.242703 \times 10^{-6} .
$$

A probabilidade de ser da espécie oleracea será a diferença para a unidade:

 $1 - \hat{p} = 1 - 0.000003243 = 0.999996757$ .

Assim, é quase seguro que um escaravelho com as referidas características seja da espécie<br>*oleracea*. Esta conclusão é sustentada por uma análise dos dados, já que os escaravelhos<br>da espécie *carduorum* têm, em geral, valo da espécie carduorum têm, em geral, valores de TG menores que <sup>200</sup> e valores de Elytra maiores que <sup>250</sup>.

(d) O modelo considerado nesta alínea utiliza a função de ligação log-log do complementar:

$$
\hat{p} = 1 - e^{-e^{b_0 + b_1 T G + b_2 Elytra}} = 1 - e^{-e^{7.78272 - 0.33889 T G + 0.19769 Elytra}}
$$

- i. O facto de os pontos estarem muito próximos da bissectriz de equação  $y = x$  indica que as probabilidades estimadas de pertença à espécie carduorum, obtidas nos dois modelos, são muito semelhantes. Isso é igualmente verdade para a "observação solitária" 19. Embora as probabilidades de pertença à referida espécie sejam próximas de <sup>0</sup>.<sup>5</sup> (ou seja, trata-se dum escaravelho difícil de como difícil de como de como de classicar através de do<br>Activado é punto camelho de conseguencia pode como se depreende do provincidade do estimada é meto hissoctriz ponto à recta bissectriz.<br>ii. Com base na informação disponível, o modelo desta alínea será preferível, uma vez
- que tem um desvio (logo também um AIC) mais baixo. Assinale-se que os valores dos desvios são comparáveis, uma vez que se trata de modelos com a mesma componente aleatória e ajustados com base nos mesmos dados. A função de ligação log-log do complementar parece ser mais adequada à natureza da relação entre a probabilidade de complementar parece ser mais adequada à natureza da relação entre a probabilidade de pertença à espécie carduorum e a componente sistemática do modelo.
- iii. A probabilidade de pertença à espécie carduorum é agora dada por

$$
\hat{p} = 1 - e^{-e^{7.78272 - 0.33889 \times 200 + 0.19769 \times 250}} = 2.560321 \times 10^{-5}.
$$

Tal como para o modelo de regressão logística considerado na alínea anterior, trata-se duma probabilidade muito próxima de zero. Também com este modelo, um escaravelho<br>com os valores referidos de <mark>TG</mark> e <mark>Elytra</mark> seria classificado como sendo da espécie *oleracea*.

- 
- 10. Os dados encontram-se na data frame sangue.
	- (a) O comando R para construir o gráfico pedido pode ser o seguinte:<br>> plot(tempo ~ conc.plasma, col=as.numeric(lote), pch=as.numeric(lote)+15,
		- $\begin{pmatrix} 1 & 1 \ 0 & -1 & -1 \end{pmatrix}$ data=sangue, main="Tempo de coagulação vs. Concentrações de plasma")

ISA/UTL Modelos Matemáticos e Aplicações Prof. Jorge Cadima 2023-24 17

.

.

lote para números naturais (neste caso,  $1 \text{ e } 2$ ). A parte "+15" do argumento pch visa garantir a utilização dos símbolos 16 e 17, que correspondem respectivamente aos círculos e triângulos preenchidos. Eis o resultado:

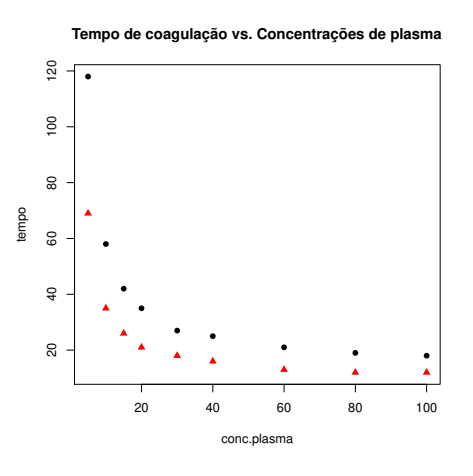

A forma da relação sugere uma curva de tipo hiperbólico, ou eventualmente uma exponencial

(b) Uma relação do tipo  $y = \frac{1}{\beta_0 + \beta_1 x}$  corresponde a uma relação linear entre  $y^* = \frac{1}{y}$  e x. Assim, nuvem de pontos relacionando os recíprocos de  $y$  com  $x$ :

> plot(1/tempo ~ conc.plasma, col=as.numeric(lote), pch=as.numeric(lote)+15, data=sangue)

O gráco resultante é:

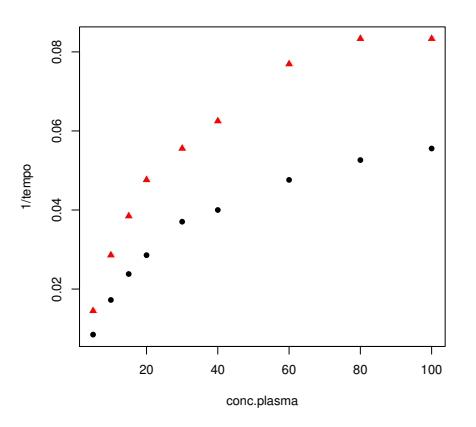

Uma vez que a relação obtida não é linear, deve concluir-se que a relação de tipo  $tempo =$ 1  $\beta_0 + \beta_1$  conc que foi proposta não é a mais adequada.

(c) Efectuando uma transformação logarítmica da variável preditora, a relação entre  $y^* = \frac{1}{y}$ <br>
\* =  $\ln(x)$  ié é hom apperimente per uma relação lineary  $y^{\circ}$  $x^* = \ln(x)$  já é bem aproximada por uma relação linear:

> plot(1/tempo ~ log(conc.plasma), col=as.numeric(lote), pch=as.numeric(lote)+15, data=sangue)

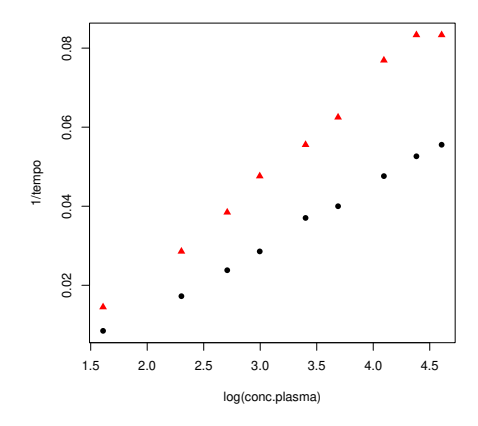

Assim, a equação  $y = \frac{1}{\beta_0 + \beta_1}$  $\beta_0 + \beta_1 \ln(x)$  parece ser uma descrição adequada para relacionar tempo de coagulação  $(y)$  e concentração de plasma  $(x)$ .

- (d) São pedidos dois modelos lineares generalizados, ambos com o preditor  $X = \ln(\text{conc})$  e variável resposta  $Y = tempo$ , e ambos com função de ligação recíproco:  $g(\mu) = \frac{1}{\mu}$ .
	- i. No primeiro caso, sugere-se admitir que  $Y$ tem distribuição Normal. O comando  $R$  para ajustar este modelo é: ajustar este modelo é:

```
> sangue.glmN <- glm(tempo~log(conc.plasma),family=gaussian(link="inverse"),
> sangue.glmN
Call:\frac{1}{\sigma \ln f}g or f is equal to the same of f in the same f inverse f in the same f in f is equal to the same of f in f is equal to f in f is equal to f is equal to f is equal to f is equal to f is equal 
(Interce(10, 0.01784) 0.01770
-0.01784 0.01770<br>Degrees of Freedom: 17 Total (i.e. Null); 16 Residual
Null Deviance: 11880
Null Deviance: 11880
Assim, a curva ajustada é y = \frac{1}{-0.01784+0.01770 x}, curva essa que é sobreposta à nuvem<br>de pontos de Y = temp are X = \ln(cose), através dos comandos
de pontos de Y = tempo vs. X = \ln (conc), através dos comandos
> plot(tempo~log(conc.plasma), col=as.numeric(lote), pch=as.numeric(lote)+15,
                                                                                        \epsilondata data sangung dan \epsilon\mathcal{L}(\mathcal{L})=\mathcal{L}(\mathcal{L})produzindo o seguinte gráfico:
```
ISA/UTL Modelos Matemáticos e Aplicações Prof. Jorge Cadima 2023-24 19

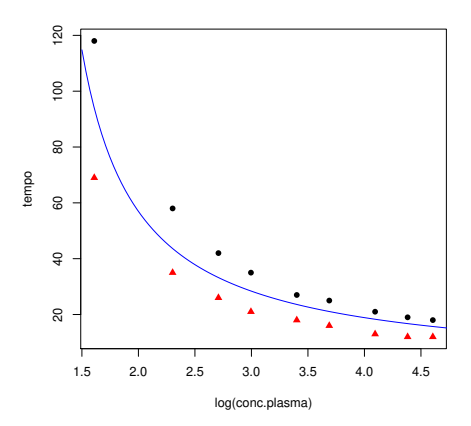

ii. O ajustamento dum modelo com variável resposta gama obtém-se de forma análoga, de ligação usada, uma vez que a ligação canónica para distribuição gama é precisamente a função recíproco. Assim, o comando necessário e o respectivo resultado são:

```
a função recíproco.<br>Assimiro compositor de processão recíproco. Assimiro de compositor de compositor resultado são:
\sum_{\text{c}} sangue.glmG \frac{1}{2} \frac{1}{2} \frac{1}{2} \frac{1}{2} \frac{1}{2} \frac{1}{2} \frac{1}{2} \frac{1}{2} \frac{1}{2} \frac{1}{2} \frac{1}{2} \frac{1}{2} \frac{1}{2} \frac{1}{2} \frac{1}{2} \frac{1}{2} \frac{1}{2} \frac{1}{2} \frac{1}{2} \frac{1}{
```

```
> sangue.glmG
- under glm(formula=tempo = log(conce.plasma), family=Gamma, data=sangue)<br>Coefficients
Coefficients:<br>(Intercept) log(conc.plasma)
```
 $-0.01963$  0.01861 Degrees of Freedom: 17 Total (i.e. Null); 16 Residual

- Null Deviance: 7.709
- Residual Deviance: 1.018 AIC: 123.2

A curva ajustada é indicada em baixo (a azul), comparada com a curva (a verde a tracejado) obtida com o modelo Normal da alínea anterior. As duas curvas são quase indistinguíveis. O gráfico foi obtido com os seguintes comandos:

```
> plot(tempo<sup>~</sup>log(conc.plasma),col=as.numeric(lote),pch=as.numeric(lote)+15,data=sangue)
> curve(1/(-0.01784+0.01770*x), from=1.5, to=5, add=TRUE, col="green", lty="dashed")
```
 $\sim$  curve(1/(-0.01963+0.01861\*x), from=1.5, to=5, add=TRUE, col="blue"), lty="datastic")  $\sim$  curve (1/( $\sim$ 

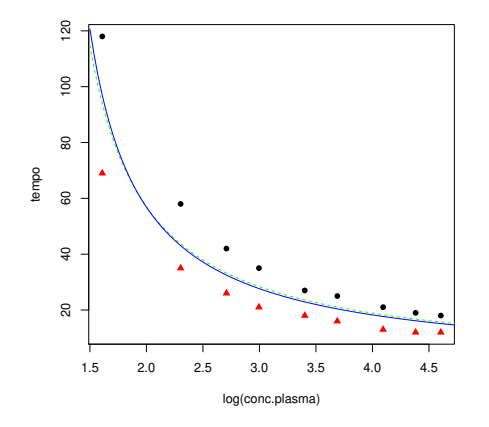

(e) Não é possível uma comparação com base nos desvios de cada modelo, uma vez que as valores das log-verosimilhanças não são comparáveis). É possível efectuar testes comparando cada modelo com o respectivo modelo nulo, mas os resultados são practicamente idênticos cada modelo com o respectivo modelo nulo, mas os resultados são practicamente idênticamente idênticos são practicamente idênticos são practicamente idênticos são practicamente idênticos são practicamente idênticos são prac

ISA/UTL Modelos Matemáticos e Aplicações Prof. Jorge Cadima 2023-24 20

(como seria de esperar, dada a grande proximidade nas curvas ajustadas):

```
\sim \sim \sim \sim \sim \simAnalysis of Deviance Table<br>Model: gaussian, link: inverse
Response: tempo
Terms added sequentially (first to last)
Terms added sequences (first to last)
                               0. Deviance Reside. Deviation of Resident Corp.<br>17. Deviation of Resident Corp.
NULL<br>
17 11884.5<br>
10g(conc.plasma) 1 10009 16 1875.4 < 2.2e-16 ***
log(concerning) 1 10009 16 16 16 16 16 16 16 16 16 17 17 17 17 17 17 17 1875.<br>2000 16 1875.
\frac{1}{2} and \frac{1}{2} and \frac{1}{2} and \frac{1}{2} and \frac{1}{2} and \frac{1}{2} and \frac{1}{2}Analysis of Deviance Table<br>Model: Gamma, link: inverse
Response: tempo
Terms added sequentially (first to last)
Terms and sequence of the sequence of the last of the last of the last of the last of the last of the last of the last of the last of the last of the last of the last of the last of the last of the last of the last of the 
                               17 77087NULL<br>
17 7.7087<br>
10g(conc.plasma) 1 6.6904 16 1.0183 < 2.2e-16 ***
\frac{1}{\sqrt{2}} 6.6904 16 1.01.0183 16 1.0183 16 1.0183 16 1.0183 16 1.0183 16 1.0183 16 1.0183 16 1.0183 16 1.0183 16 1.0183 16 1.0183 16 1.0183 16 1.0183 16 1.0183 16 1.0183 16 1.0183 16 1.0183 16 1.0183 16 1.0183 16 1.018
```
Em ambos os casos a conclusão é que os modelos ajustados são claramente melhores do que<br>os respectivos modelos nulos, e em ambos os casos com *p-values* indistinguíveis de zero.<br>Considerames e xráfice dos regíduos (estanda Consideremos o gráfico dos resíduos (estandardizados)  $vs.$  os valores médios ajustados pelo modelo, reproduzidos na seguinte nuvem de pontos, onde se utilizaram cores diferentes para modelo, representara na seguinte nuvem de pontos, cum se utilizaram cores diferentes para<br>distinguir o lote de proveniência das observações. O gráfico foi produzido com o comando: distinguir o lote de proveniência das observações. O gráco foi produzido com o comando:

> plot(fitted(sangue.glmN),rstandard(sangue.glmN),col=as.numeric(sangue\$lote),pch=16)

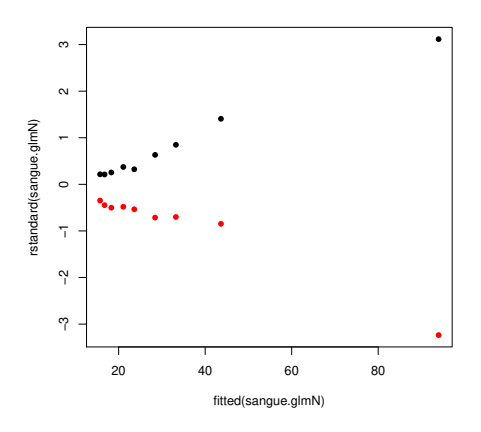

Como se pode constatar, existe um padrão nos gráficos que distingue as observações de cada<br>lote, sendo as observações do lote 1 indicadas a preto. Esse padrão reflecte o facto de não ter sido utilizada a informação relativa ao lote de proveniência no modelo ajustado. Pelo que se pode ver no gráfico, esse factor tem alguma importância, uma vez que as observações do Lote 1 são em geral maiores (têm os resíduos positivos), facto que se pode também observar na tabela dos dados ou na nuvem de pontos com a curva ajustada sobreposta (ver acima). na tabela dos dados ou na nuvem de pontos com a curva ajustada sobreposta (ver acima).<br>Assim, este padrão sugere que o modelo deve prever *efeitos de lote*. algo que será estudado

ISA/UTL Modelos Matemáticos e Aplicações Prof. Jorge Cadima 2023-24 21

nas alíneas seguintes. Por outro lado, existe um segundo padrão visível neste gráfico: a<br>forma em funil dos resíduos, que sugere que os resíduos (estandardizados) crescem em valor absoluto com o aumento do valor de  $\hat{\mu}$ . Assim, a dispersão dos valores da área foliar não<br>parece ser constante. Haveria duas formas de ternear este problema: manter as caracterís parece ser constante. Haveria duas formas de tornear este problema: manter as caracterís-<br>ticas do modelo ajustado (distribuição Normal, função de ligação logarítmica), mas prever parâmetros de dispersão diferenciados para as diferentes observações (matéria que não foi dada nesta disciplina), ou alternativamente, passar para a distribuição Gama da variável resposta, uma vez que nessa distribuição (e mesmo admitindo parâmetro de dispersão  $\phi$ <br>constante para todas as observações), a variância das observações será proporcional ao qua constante para todas as observações), a variância das observações será proporcional ao qua-<br>drado da média (acetato 141). Eis (à esquerda), o gráfico de resíduos estandardizados *vs.*<br>valor esperado ajustado, correspondent valor esperado ajustado, correspondente a admitir uma variável resposta com distribuição tal (como sugerido no acetato 161), novamente distinguindo os lotes de proveniência das observações através da côr. observações através da côr.

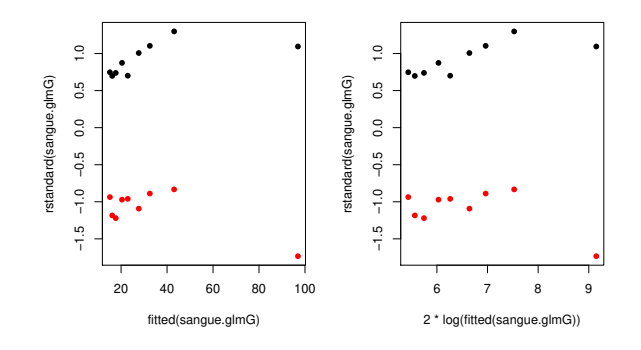

É visível que o "efeito funil" fica bastante mitigado, ou desaparece mesmo. Quanto à presença<br>dum efeito de lote, será estudado nas alíneas seguintes.

dum efeito de lote, será estudado nas alíneas seguintes. (f) Os modelos pedidos ajustam-se no R através dos seguintes comandos. Para o modelo Normal:

```
> sangue.glmNlote <- glm(formula = tempo ~ log(conc.plasma)*lote,
> sangue.glmGlote <- glm(formula=tempo ~ log(conc.plasma)*lote,
+ sangue.glmLote the sangue of the sangue.glmLote \text{family} = \text{Gamma}(1 \text{ in } k = \text{ 'inverse'}), \text{ data=sangele}\frac{1}{2} family \frac{1}{2}, data sangue), data sangue), data sangue), data sangue \frac{1}{2}
```
Eis os resultados obtidos no ajustamento do modelo Normal:

```
> sangue.glmNlote<br>Call:
\frac{1}{\alpha \ln f}glm(to-mula=tempo=log(conc.plasma)*lote,smml_j=gaussian(link="inverse"),data=sangue)<br>Coofficients
Coefficients:<br>(Intercept)
             (Intercept) log(conc.plasma) log(conc.plasma) log(conc.plasma)<br>Comparison of 0.014498 log(conc.plasma):log(conc.plasma):log(conc.plasma):log(conc.plasma);
-0.014903 0.014498 -0.007170 0.008181<br>Degrees of Freedom: 17 Total (i.e. Null); 14 Residual
Null Deviance: 11880
null Deviance: 34 49<br>Residual Deviance: 34 49
```
Numa primeira observação, boa parte do desvio associado ao modelo nulo desapareceu com este modelo. O desvio agora obtido e também bastante inferior de sendo no modelo.<br>mas sem a consideração dos lotes (sendo esse desvio 1875.4, e agora apenas 34.49). Para o<br>modelo Gama obtiveram-se os resultados:

```
ى<br>Call: clm(formula
Call: glm(formula=tempo~log(conc.plasma)*lote,family=Gamma(link="inverse"),data=sangue)
Coefficients:<br>(Intercept)
         (1.111111) log(concerned matrix) log(concerned matrix) log(concerned matrix):<br>(0.016554-0.016554 0.015343 -0.007354 0.008256<br>Degrees of Freedom: 17 Total (i.e. Null); 14 Residual
Null Deviance: 7.709
Residual Deviance: 0.0294 AIC: 63.2
```
de 1.0183 (em comparação com 7.709 do modelo Normal nulo) para apenas 0.0294, uma redução considerável que é provavelmente signicativa, o que adiante se estudará.

(g) No modelo Normal, a curva ajustada para as observações do lote 1 é

$$
y = \frac{1}{-0.01490 + 0.014498 x},
$$

onde <sup>y</sup> indica tempo e <sup>x</sup> log-concentração de plasma. Para as observações do lote 2 tem-se:

$$
y = \frac{1}{(-0.01490 - 0.007170) + (0.014498 + 0.008181)x} = \frac{1}{-0.02207 + 0.022679 \, x}.
$$

No modelo Gama, a curva ajustada para as observações do lote 1 é

$$
y = \frac{1}{-0.016554 + 0.015343 x},
$$

onde  $y$ indica tempo e $x$ log-concentração de plasma. A curva ajustada para as observações do lote $2$ é

$$
y = \frac{1}{(-0.016554 - 0.007354) + (0.015343 + 0.008256)x} = \frac{1}{-0.023908 + 0.023599 x}
$$

Admitiu-se que existe uma relação linear entre  $tempo^{-1}$  e log-concentração, sendo que nessa relação linear o declive é maior no lote 2, e a ordenada na origem é menor (sendo ambas as ordenadas na origem negativas). Tendo em conta que, nesta relação linear, y é  $\frac{1}{tempo}$ ,<br>podemos afirmar que esta recíproco cresce mais depressa com a log concentração no Lote 2 podemos afirmar que esta recíproco cresce mais depressa com a log-concentração no Lote 2,<br>ou seja que *o tempo de coagulação* decresce mais depressa com a log-concentração no Lote<br>2. embora partindo dum tempo de coagulação <sup>2</sup>, embora partial participarties dum tempo de coagulação mais baixo. Este a pelos pelos pelos pelos pelos pelos pelos pelos pelos pelos pelos pelos pelos pelos pelos pelos pelos pelos pelos pelos pelos pelos pelos pelos modelos Normal e Gama, mas prevendo efeitos de lote.

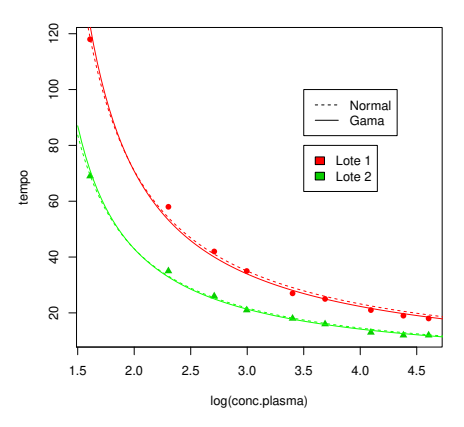

ISA/UTL Modelos Matemáticos e Aplicações Prof. Jorge Cadima 2023-24 23

.

O gráco e as legendas acima indicadas foram produzidos com os seguintes comandos do R.

```
> plot(tempo~log(conc.plasma),col=as.numeric(lote)+1,pch=as.numeric(lote)+15,data=sangue)
```
- $>$  legend(3.5,100, legend=c("Normal","Gama"),  $lty=c("dashed", "solid")$ )
- $>$  curve(1/(-0.01490+0.014498\*x), from=1.5, to=5, add=TRUE, col="red", lty="dashed")
- $>$  curve(1/(-0.016554+ 0.015343\*x), from=1.5, to=5, add=TRUE, col="red")
- $> curve(1/(-0.023908+0.023599*x), from=1.5, to=5, add=TRUE, col='green")$
- $\sum_{n=1}^{\infty}$  curve(1/(-0.02207+0.022679\*x), from=1.5, to=5, add=TRUE, col="green") > curve(1/(-0.02207+0.022679\*x), from=1.5, to=5, add=TRUE, col="green", lty="dashed")
- (h) Existem duas questões que vale a pena abordar. A primeira é a de saber se a incorporação velmente, após verificar o ajustamento das curvas obtidas à nuvem de pontos) positiva. Tal velmente, após velocidar da ser confirmado o ajustamento da universa o mortos da ponto de por constanto. Tales<br>Posto pode confirmado efectuando os testes de Willys para comparar o modelo completo. facto pode ser concrete ser contrado efectual os testes de Wilks para completo, en modelo completo, en modelo completo, en modelo completo, en modelo completo, en modelo completo, en modelo completo, en modelo completo, en cuja equação é

$$
y = \frac{1}{(\beta_0 + \alpha_{0:j}) + (\beta_1 + \alpha_{1:j})x}
$$

sendo  $\alpha_{i:j}$  o acréscimo ao parâmetro  $\beta_i$ , associado ao lote  $j$  (com  $\alpha_{0:1} = \alpha_{1:1} = 0$ ). com o submodelo, que prevê uma única relação para ambos os lotes:

$$
y = \frac{1}{\beta_0 + \beta_1 x}.
$$

 $\frac{1}{\sqrt{1-r}}$ babcadob na

 $H_0$ :  $\alpha_{0:2} = \alpha_{1:2} = 0$  vs.  $H_1$ :  $\alpha_{0:2} \neq 0$   $\vee$   $\alpha_{1:2} \neq 0$ . Hipóteses:

- $\alpha_{0:2} = \alpha_{1:2} = 0$  vs.  $H_1: \alpha_{0:2} \neq 0 \vee \alpha_{1:2} \neq 0$ .<br>  $\Lambda = D_s^* D_c^* \sim \chi_2^2$ , sob  $H_0$ , onde  $D^*$  indica o desvio *reduzido*, e <sup>s</sup> <sup>e</sup> <sup>c</sup> indicam submodelo e modelo completo, respectivamente. Os graus de liberdade (2) resultam do facto de ser essa a diferença entre o número de parâmetros do modelo completo (4) e do submodelo (2).
- **Nível de significância:**  $\alpha = 0.05$ . Note-se que a distribuição desta estatística de teste é apenas assintótica e o número de observações neste caso não é muito grande, pelo que r<br>paveré compre alguma dúvida cobre a validade da conclução havera sempre alguma duvida sobre

## $\text{Região Critica (Unilateral direita):}$  Região Crítica (Unilateral direita): Rejeitar  $H_0$  se  $\Lambda_{calc} > \chi^2_{\alpha(2)} \approx 5.991465.$

desvios apresentados nas listagens produzidas pelo R serem os desvios  $n\tilde{a}$ o reduzidos. **Conclusões:** O valor calculado da estatística do teste tem de ter em conta o facto de os desvios apresentados nas listagens produzidas pelo R serem os desvios  $n\tilde{a}o$  reduzidos, enquanto que a estatística baseia-se no enquanto que a estatística baseia-se nos desvios reduzidos  $D^*$  é:  $D^* = \frac{D}{\phi}$ . Assim, para calcular φ a estatística do teste será necessário ter uma estimativa do parâmetro de dispersão  $\phi$ <br>(que se admite comum para todas as observações) e depois usar essa estimativa  $\hat{\phi}$  no (que se admite comum para todas as observações) e depois usar essa estimativa,  $\hat{\phi}$ , no<br>cálculo da estatística do teste:  $\Lambda$ ,  $D^*$   $D^*$   $\frac{D_s - D_c}{2}$ . Para obter as estimati cálculo da estatística do teste:  $\Lambda_{calc} = D_s^* - D_c^* = \frac{\overline{D_s} - \overline{D_c}}{\hat{\phi}}$  $\hat{\phi}$  and obter as estimation vas do parâmetro de dispersão  $\phi$  precisamos do componente dispersion do comando summary. É conveniente utilizar as estimativas obtidas com os modelos completos, cujos ajustamento são necessariamente melhores. Para cada modelo, temos:

```
> summary (sangue. glmNlote) $disp
\lceil 1 \rceil 2.463579
> summary (sangue.glmGlote) $disp
> summary(sangue.glmGlote)$disp
[1] 0.002129707
```
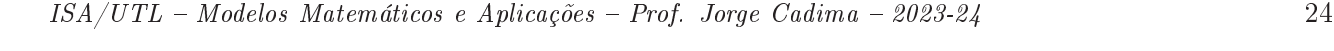

tatística calculada para o teste de Wilks é, no caso dos modelos Normais,  $\Lambda_{calc} = \frac{1875.4 - 34.49}{277.2502}$   $\leq 5.001465$  Para os modelos Gama tem so  $\Lambda_{c} = \frac{1.0183 - 0.0294}{277.2502}$  $\frac{1875.4-34.49}{2.463579} = 747.2502 \gg 5.991465$ . Para os modelos Gama, tem-se  $\Lambda_{calc} = \frac{1.0183-0.0294}{0.002129707} = 0.021464.3362 \gg 5.001465$ . Os valores tão elevados de  $\Lambda_{c1}$ , são, em ambes os casos, segu  $464.3362 \gg 5.991465$ . Os valores tão elevados de  $\Lambda_{calc}$  são, em ambos os casos, seguramente significativos mesmo para níveis de significância muito inferiores a  $\alpha = 0.05$ .<br>Esta constatação é reconfortante, dadas as dúvidas (já referidas) associadas à natureza esta constatação é reconstructiva da dadas (já reconhecidas) as dúctribuição da astática do taste assintótica da distribuição da estatística do teste.

Os resultados dos testes são confirmados pela utilização do comando anova do R.

```
> anova(sangue.glmN, sangue.glmNlote, test="LRT")
\overline{\mathcal{L}}Model 1: tempo ~ log(conc.plasma)<br>Model 2: tempo ~ log(conc.plasma) * lote
mate and the second second in the second second in the second second in the second in the second in the second in the second in the second in the second in the second in the second in the second in the second in the second
    R = \frac{1875}{38}1 16 1875.38<br>2 14 34.49 2
> anova (sangue.glmG, sangue.glmGlote, test="LRT")
and the campus glms, sangue.glmsnesse, test="left")
Analysis of Deviance Table
Model 1: tempo ~ log(conc.plasma)<br>Model 2: tempo ~ log(conc.plasma) * lote
mate and the second second in the second second in the second second in the second in the second in the second in the second in the second in the second in the second in the second in the second in the second in the second
    R = 10183\mathbf{1}2 14 0.0294
```
O segundo aspecto para analisar diz respeito à adequação dos modelos com efeitos de lotes esperados ajustados (ou suas transformações) já considerados acima. O gráfico para o modelo Normal é:

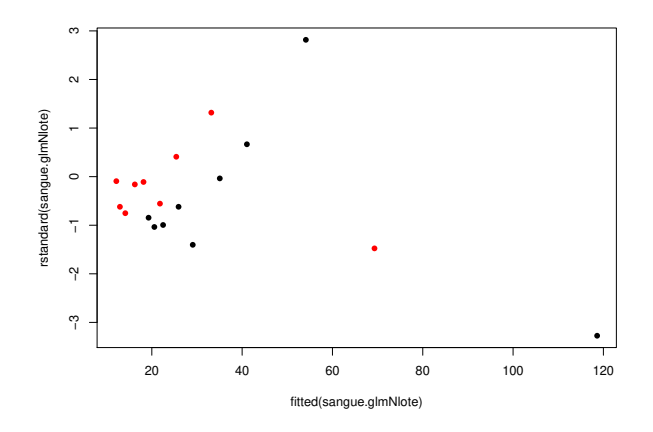

Para o modelo Gama tem-se (com a transformação logarítmica no eixo horizontal):

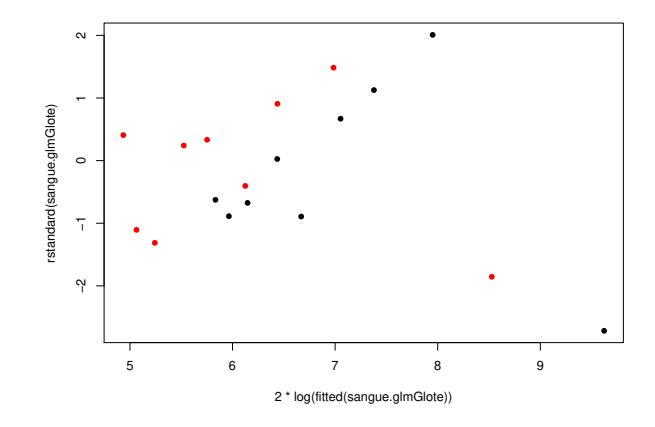

Em ambos os casos, quaisquer padrões são pelo menos muito menos intensos do que no a cada lote desapareceu. No gráfico associado ao modelo Gama a ausência de padrões na a cada lote desapareceu. No gráco associado ao modelo de padrão a ausência de padrões na dispersão dos dados parece ser mais satisfatória.